Leading Innovation, Creating Tomorrow

### **Compact & Powerful Inverter**

## **Starvert iG5A**

0.4~1.5kW 1phase 200~230Volts 0.4~22kW 3Phase 200~230Volts 0.4~22kW 3Phase 380~480Volts

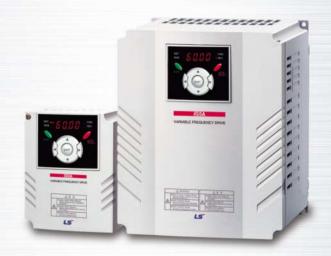

### **Drive Solution**

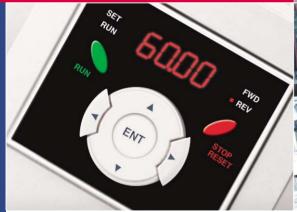

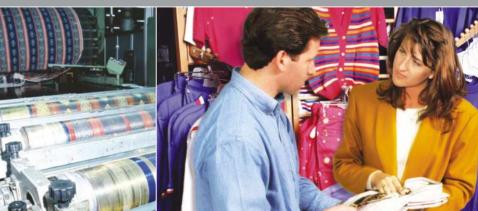

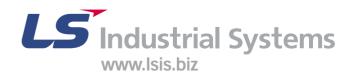

## **Inverter STARVERT iG5A**

LS Starvert iG5A is very competitive in its price and shows an upgraded functional strength. User-friendly interface, extended inverter ranges up to 22kW, superb torque competence and small size of iG5A provides an optimum use environment.

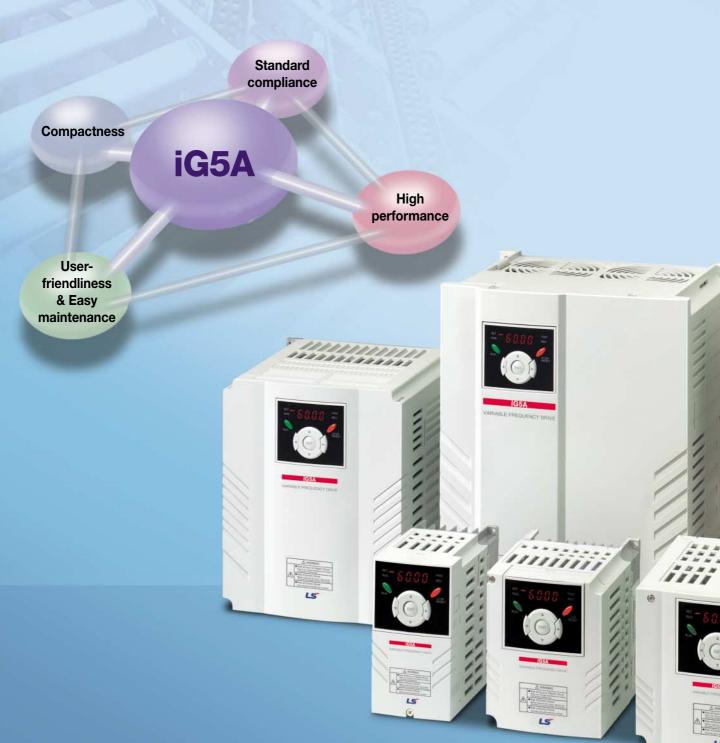

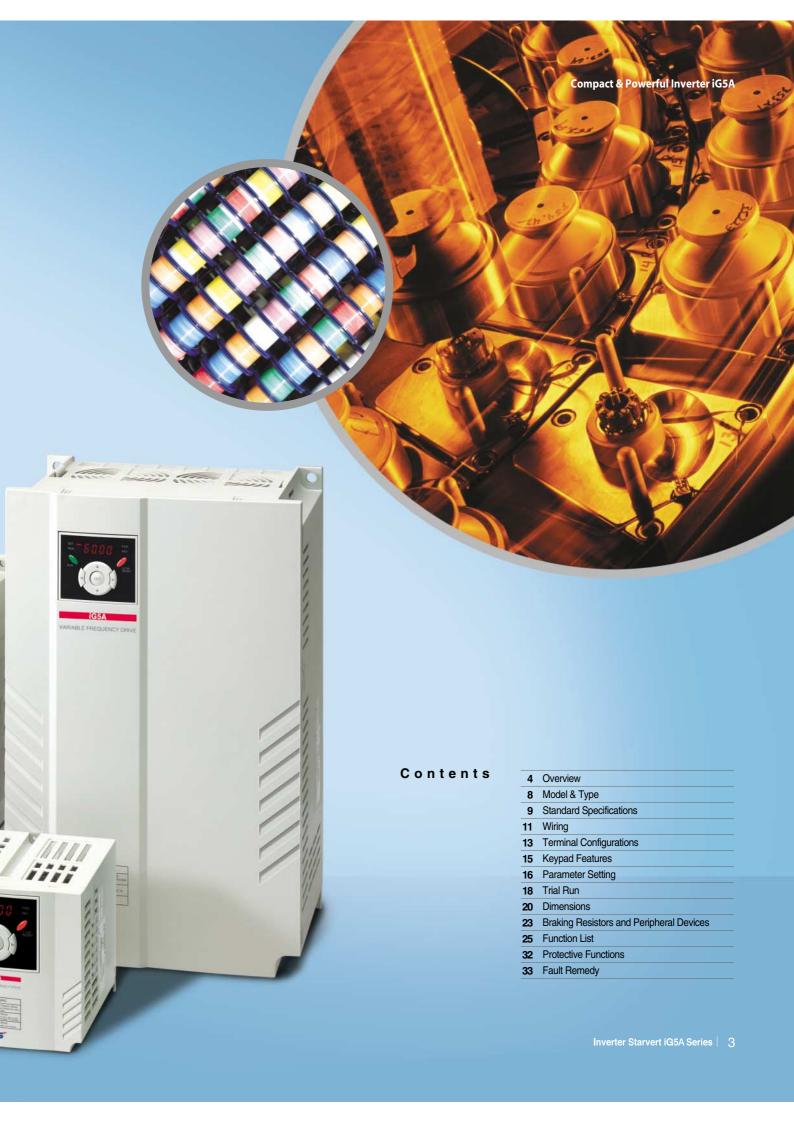

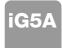

### **Powerful & Upgraded Performance**

iG5A provides sensorless vector control, PID control, and ground-fault protection through powerful built-in functions.

#### Sensorless vector control

The built-in sensorless vector control provides the superb speed control and powerful high torque.

### Ground-fault protection during running

The ground-fault protection of output terminal is possible during running.

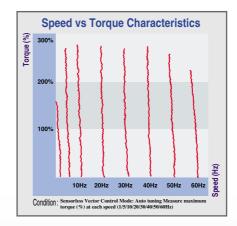

### Analog control from -10V to 10V

Inputting analog signals from -10V to 10V provides user-friendly operation.

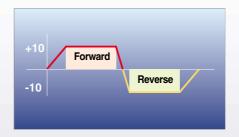

#### Built-in PID control

The built-in PID function enables to control flow-rate, oil-pressure, temperature, etc without any extra controller.

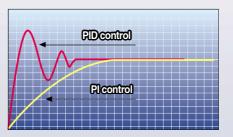

#### Built-in dynamic braking circuit

The built-in dynamic braking circuit minimizes deceleration time via braking resistors.

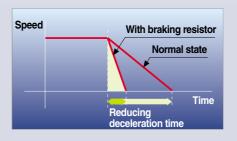

#### Built-in 485 communication

The built-in RS-485 communication supports remote control and monitoring between iG5A and other equipment.

#### Wide product range

iG5A consists of the product range from 0.4 to 22KW.

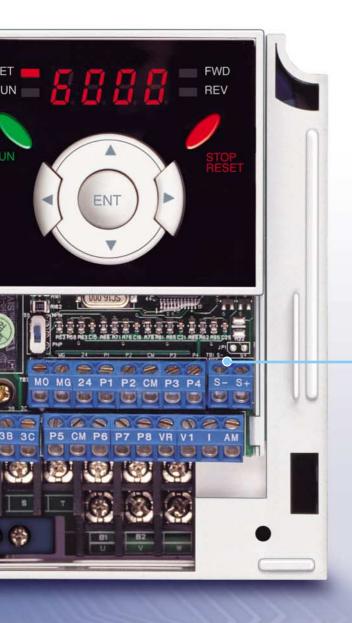

### **RS-485** communication

#### **Connected to PC**

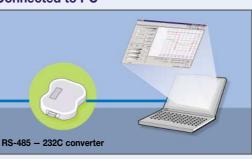

### Monitoring

- Checking operation status (Voltage, Current, Frequency, etc)
- Checking modified parameters
- Windows support

#### Remote Control

- Convenient remote control to modify operation status (Forward/Reverse operation, Frequency, etc)
- Easy parameter setting
- Available to control up to 31 Inverters
- RS-485, Modbus communication

### Connected to XGT panel

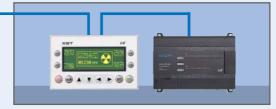

### Monitoring

- Checking operation time
- Automatic list-up of trip record
- Language support (Korean, English, Chinese)

### Remote Control

- Convenient remote control to modify operation status (Forward/Reverse operation, Frequency, etc)
- Easy parameter setting
- Available to control up to 31 Inverters
- RS-485, Modbus communication

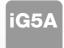

### **User-friendly Interface & Easy Maintenance**

The parameter setting becomes easier by adopting the 4 directions key. And iG5A supports easy maintenance via diagnosis and fan changeable structure.

### Diagnosis of output module

Through easy parameter setting, iG5A can diagnose the status of output module.

#### Easy change of fan

iG5A is designed to be the fan changeable structure in preparation for a fan breakdown.

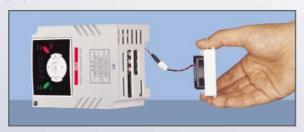

### Cooling fan control

By controlling the cooling fan, iG5A provides a virtually quiet environment according to the status of operation.

### User-friendly interface

The 4 directions key provides easy handling and monitoring.

### External loader (Optional)

The external loader away from a panel enables to control and monitor conveniently. And the parameters made by external loader can be copied and applicable to other Inverters.

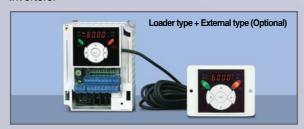

| Model name                   | Remarks |
|------------------------------|---------|
| INV, REMOTE KPD 2M (SV-iG5A) | 2m      |
| INV, REMOTE KPD 3M (SV-iG5A) | 3m      |
| INV, REMOTE KPD 5M (SV-iG5A) | 5m      |

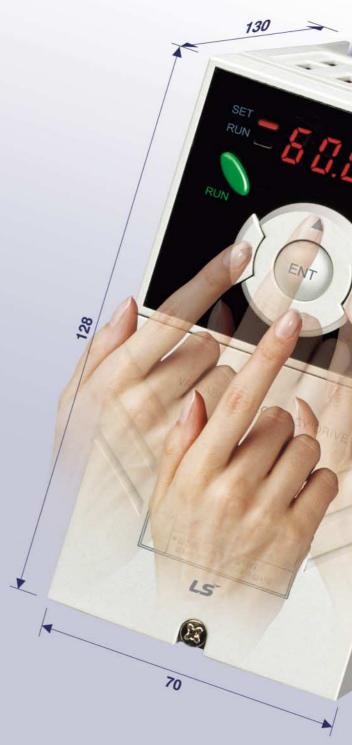

### **Compact Size**

The compact size achieves cost-efficiency and various applications.

Same height from 0.4 to 4.0kW (128mm)

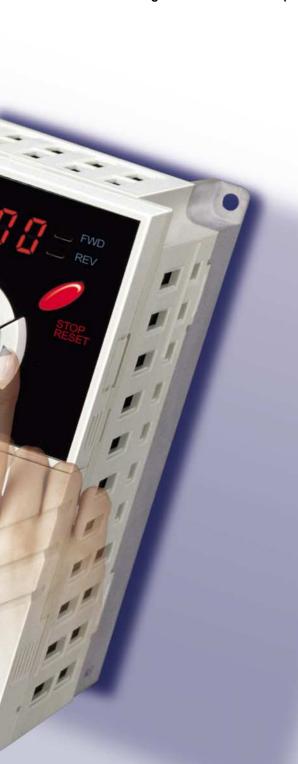

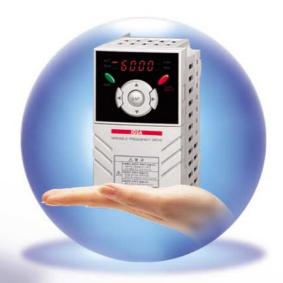

### **Global standard compliance CE UL**

Global standard

iG5A series complies with CE and UL standards.

PNP/NPN input

Both PNP and NPN inputs become possible and these enable to use the outer power.

To do so, users will be given wider choices of selecting the controller.

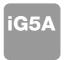

## **Model & Type**

| Applicable motor ranges | 1 Phase 200V | 3 Phase 200V | 3 Phase 400V |
|-------------------------|--------------|--------------|--------------|
| 0.4kW (0.5HP)           | SV004iG5A-1  | SV004iG5A-2  | SV004iG5A-4  |
| 0.75kW (1HP)            | SV008iG5A-1  | SV008iG5A-2  | SV008iG5A-4  |
| 1.5kW (2HP)             | SV015iG5A-1  | SV015iG5A-2  | SV015iG5A-4  |
| 2.2kW (3HP)             |              | SV022iG5A-2  | SV022iG5A-4  |
| 3.7kW (5HP)             |              | SV037iG5A-2  | SV037iG5A-4  |
| 4.0kW (5.4HP)           |              | SV040iG5A-2  | SV040iG5A-4  |
| 5.5kW (7.5HP)           |              | SV055iG5A-2  | SV055iG5A-4  |
| 7.5kW (10HP)            |              | SV075iG5A-2  | SV075iG5A-4  |
| 11.0kW (15HP)           |              | SV110iG5A-2  | SV110iG5A-4  |
| 15.0kW (20HP)           |              | SV150iG5A-2  | SV150iG5A-4  |
| 18.5kW (25HP)           |              | SV185iG5A-2  | SV185iG5A-4  |
| 22.0kW (30HP)           |              | SV220iG5A-2  | SV220iG5A-4  |

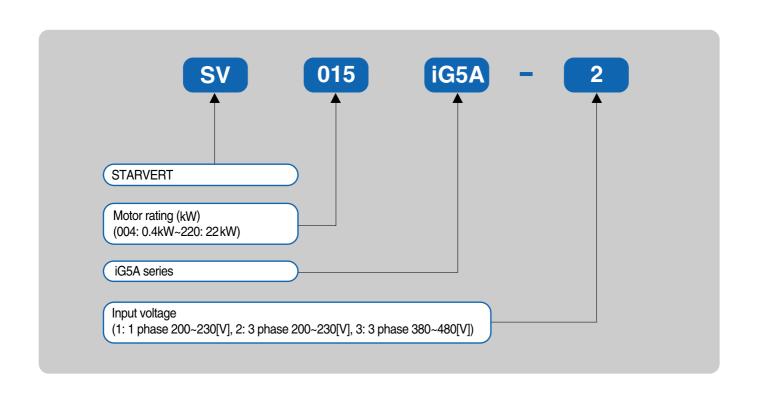

### **Standard Specifications**

### 1 Phase 200V

| S              | V □□□ iG5A-1 □□              | 004                    | 008                            | 015  |  |  |  |  |
|----------------|------------------------------|------------------------|--------------------------------|------|--|--|--|--|
| Max.           | (HP)                         | 0.5                    | 1                              | 2    |  |  |  |  |
| capacity 1)    | (kW)                         | 0.4                    | 0.75                           | 1.5  |  |  |  |  |
|                | Capacity (kVA) <sup>2)</sup> | 0.95                   | 1.9                            | 3.0  |  |  |  |  |
| Output         | FLA (A) 3)                   | 2.5                    | 5                              | 8    |  |  |  |  |
| rating         | Max frequency                | 400 [Hz] <sup>4)</sup> |                                |      |  |  |  |  |
|                | Max voltage                  |                        | 3 phase 200~230V 5)            |      |  |  |  |  |
| Input          | Rated voltage                |                        | 1phase 200~230 VAC (+10%, -15% | )    |  |  |  |  |
| rating         | Rated frequency              |                        | 50~60 [Hz] (±5%)               |      |  |  |  |  |
| Cooling method |                              |                        | Forced air cooling             |      |  |  |  |  |
| Weight (kg)    |                              | 0.76                   | 1.12                           | 1.84 |  |  |  |  |

#### 3 Phase 200V

| S              | V □□□ iG5A-2 □□   | 004              | 008  | 015  | 022  | 037    | 040       | 055       | 075              | 110  | 150  | 185  | 220  |
|----------------|-------------------|------------------|------|------|------|--------|-----------|-----------|------------------|------|------|------|------|
| Max.           | (HP)              | 0.5              | 1    | 2    | 3    | 5      | 5.4       | 7.5       | 10               | 15   | 20   | 25   | 30   |
| capacity 1)    | (kW)              | 0.4              | 0.75 | 1.5  | 2.2  | 3.7    | 4.0       | 5.5       | 7.5              | 11   | 15   | 18.5 | 22   |
|                | Capacity (kVA) 2) | 0.95             | 1.9  | 3.0  | 4.5  | 6.1    | 6.5       | 9.1       | 12.2             | 17.5 | 22.9 | 28.2 | 33.5 |
| Output         | FLA (A) 3)        | 2.5              | 5    | 8    | 12   | 16     | 17        | 24        | 32               | 46   | 60   | 74   | 88   |
| rating         | Max frequency     |                  |      |      |      |        | 400       | [Hz] 4)   |                  |      |      |      |      |
|                | Max voltage       |                  |      |      |      | ;      | 3 phase 2 | 200~230   | / <del>5</del> ) |      |      |      |      |
| Input          | Rated voltage     |                  |      |      |      | 3 phas | e 200~20  | 30 (+10%  | , -15%)          |      |      |      |      |
| rating         | Rated frequency   | 50~60 [Hz] (±5%) |      |      |      |        |           |           |                  |      |      |      |      |
| Cooling method |                   | N/C 6)           |      |      |      |        | F         | orced air | cooling          |      |      |      |      |
| Weight (kg)    |                   | 0.76             | 0.77 | 1.12 | 1.84 | 1.89   | 1.89      | 3.66      | 3.66             | 9.0  | 9.0  | 13.3 | 13.3 |

### 3 Phase 400V

| S              | V □□□ iG5A-4 □□   | 004              | 800         | 015 | 022 | 037       | 040       | 055       | 075                   | 110  | 150  | 185  | 220  |
|----------------|-------------------|------------------|-------------|-----|-----|-----------|-----------|-----------|-----------------------|------|------|------|------|
| Max.           | (HP)              | 0.5              | 1           | 2   | 3   | 5         | 5.4       | 7.5       | 10                    | 15   | 20   | 25   | 30   |
| capacity 1)    | (kW)              | 0.4              | 0.75        | 1.5 | 2.2 | 3.7       | 4.0       | 5.5       | 7.5                   | 11   | 15   | 18.5 | 22   |
|                | Capacity (kVA) 2) | 0.95             | 1.9         | 3.0 | 4.5 | 6.1       | 6.5       | 9.1       | 12.2                  | 18.3 | 22.9 | 29.7 | 34.3 |
| Output         | FLA (A) 3)        | 1.25             | 2.5         | 4   | 6   | 8         | 9         | 12        | 16                    | 24   | 30   | 39   | 45   |
| rating         | Max frequency     |                  | 400 [Hz] 4) |     |     |           |           |           |                       |      |      |      |      |
|                | Max voltage       |                  |             |     |     | ;         | 3 phase 3 | 380~480   | 30~480V <sup>5)</sup> |      |      |      |      |
| Input          | Rated voltage     |                  |             |     | ;   | 3 phase 3 | 380~480   | VAC (+1   | 0%, -15%              | 6)   |      |      |      |
| rating         | Rated frequency   | 50~60 [Hz] (±5%) |             |     |     |           |           |           |                       |      |      |      |      |
| Cooling method |                   | N/C 6)           |             |     |     |           | F         | orced air | cooling               |      |      |      |      |
| Weight (kg)    |                   | 0.76             |             |     |     | 1.89      | 1.89      | 3.66      | 3.66                  | 9.0  | 9.0  | 13.3 | 13.3 |

<sup>1)</sup> Indicate the maximum applicable motor capacity when using 4 pole LS standard motor.

<sup>2)</sup> Rated capacity is based on 220V for 200V series and 440V for 400V series.

<sup>3)</sup> Refer to 15-3 of user's manual when carrier frequency setting (39) is above 3kHz.

<sup>4)</sup> Max. frequency setting range is extended to 300Hz when H40 (Control mode select) is set to 3 (Sensorless vector control).

<sup>5)</sup> Max. output voltage cannot be higher than the input voltage. It can be programmable below input voltage.

<sup>6)</sup> Self-Cooling

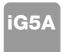

## **Standard Specifications**

|                     | Contro             | l metho                                              | d                   | V/F, Sensorless vector of                                                                                                    | control                                                                                                    |  |  |  |  |
|---------------------|--------------------|------------------------------------------------------|---------------------|----------------------------------------------------------------------------------------------------|----------------------------------------------------------------------------------------------------|--|--|--|--|
|                     | Freque             | ncy sett                                             | ting resolution     | Digital command: 0.01H<br>Analog command: 0.06H                                                                                                    |                                                                                                    |  |  |  |  |
| Control             | Freque             | ncy acc                                              | curacy              | Digital command: 0.01% of Max. output frequency Analog command: 0.1% of Max. output frequency                                                                                                    |                                                                                                    |  |  |  |  |
| Control             | V/F pat            | tern                                                 |                     | Linear, Squared, User V                                                                                                    | /F                                                                                                    |  |  |  |  |
|                     | Overload capacity  |                                                      |                     | 150% per 1 min.                                                                                                    |                                                                                                    |  |  |  |  |
|                     | Torque boost       |                                                      |                     | Manual/Auto torque boost                                                                                                    |                                                                                                    |  |  |  |  |
|                     | Dynam<br>braking   |                                                      | Max. braking torque | 20% 1)                                                                                                    |                                                                                                    |  |  |  |  |
|                     |                    |                                                      | Max. Duty           | 150% when using option                                                                                                    | nal DB resistor <sup>2)</sup>                                                                                                    |  |  |  |  |
|                     | Operati            | ion mod                                              | de                  | Keypad/ Terminal/ Com                                                                                                    | munication option/ Remote keypad selectable                                                                                                    |  |  |  |  |
|                     | Frequency setting  |                                                      |                     | Analog: 0~10V, -10~10V<br>Digital: Keypad                                                                                                    | /, 0~20mA                                                                                                    |  |  |  |  |
|                     | Operation features |                                                      |                     | PID, Up-down, 3-wire                                                                                                    |                                                                                                    |  |  |  |  |
|                     |                    |                                                      |                     | NPN/PNP selectable                                                                                                    |                                                                                                    |  |  |  |  |
| Operation           | Input              | Multi-<br>termi<br>P1~P                              | -                   | FWD/REV RUN, Emergency stop, Fault reset, Jog operation, Multi-step Frequency-High, Mid, Low, Multi-step Accel/Decel-High, Mid, Low, DC braking at stop, 2nd motor select, Frequency UP/Down, 3-wire operation, External trip A, B, PID-Inverter (V/F) operation bypass, Option-inverter (V/F) operation bypass, Analog Hold, Accel/Decel stop |                                                                                                    |  |  |  |  |
|                     | Output             | Open collector terminal  Output Multi-function relay |                     | Fault output and inverter status output                                                                                                    | Less than DC 24V, 50mA (N.O., N.C.) Less than AC 250V, 1A; Less than DC 30V, 1A                                                                         |  |  |  |  |
|                     |                    | Analog output (AM)                                   |                     | 0~10Vdc (less than 10mA): Output freq, Output current, Output voltage, DC link selectable                                                                                                    |                                                                                                    |  |  |  |  |
|                     | Trip               |                                                      |                     | Motor overheat, Output p                                                                                                    | age, Over current, Ground fault current detection, Inverter overheat, ohase open, Overload protection, Communication error, I, Hardware fault, Fan trip |  |  |  |  |
| Protective function | Alarm              |                                                      |                     | Stall prevention, Overloa                                                                                                    | ad                                                                                                    |  |  |  |  |
|                     | Momen              | itary po                                             | wer loss            | Below 15 msec.: Continuous operation (Should be within rated input voltage, rated output power.) Above 15 msec.: Auto restart enable                                                                                                    |                                                                                                    |  |  |  |  |
|                     | Protect            | ion deg                                              | gree                | IP 20, NEMA1 (Optional                                                                                                    | )                                                                                                    |  |  |  |  |
|                     | Ambier             | nt temp                                              |                     | -10°C ~50°C                                                                                                    |                                                                                                    |  |  |  |  |
|                     | Storage            | e temp                                               |                     | -20°C ~65°C                                                                                                    |                                                                                                    |  |  |  |  |
| Environ<br>ment     | Humidi             | ty                                                   |                     | Below 90% RH (No cond                                                                                                    | densation)                                                                                                    |  |  |  |  |
|                     | Altitude           | e/Vibrat                                             | ion                 | Below 1,000m, 5.9m/sed                                                                                                    | c² (0.6G)                                                                                                    |  |  |  |  |
|                     | Atmos              | oheric p                                             | pressure            | 70~106 kPa                                                                                                    |                                                                                                    |  |  |  |  |
|                     | Locatio            | n                                                    |                     | Protected from corrosive                                                                                                    | e gas, Combustible gas, Oil mist or dust                                                                                                    |  |  |  |  |
|                     |                    |                                                      |                     |                                                                                                    |                                                                                                    |  |  |  |  |

Means average braking torque during Decel to stop of a motor.
 Refer to Chapter 16 of user's manual for DB resistor specification.

### Wiring

### .. 0.4~7.5kW

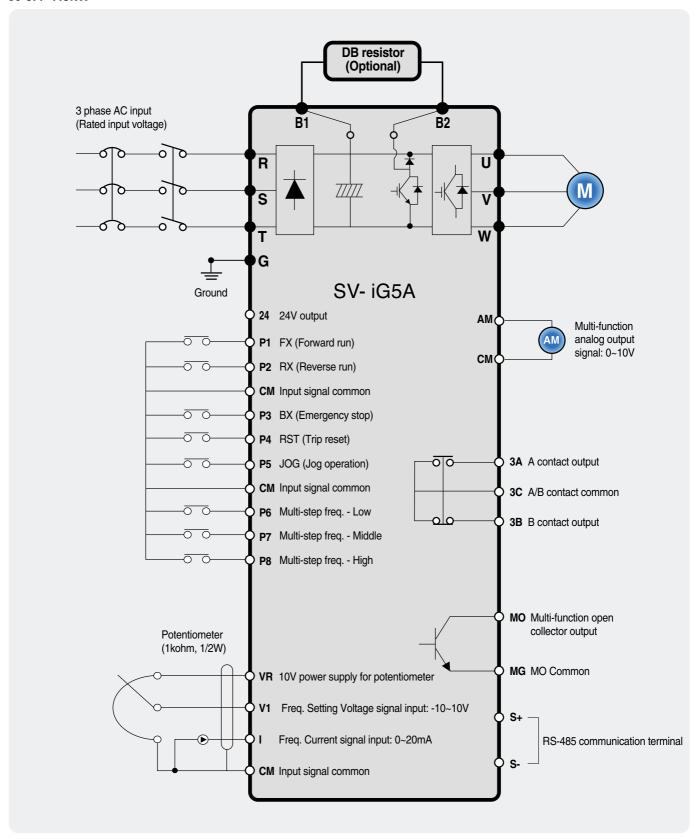

# iG5A Wiring

#### 11.0~22.0kW

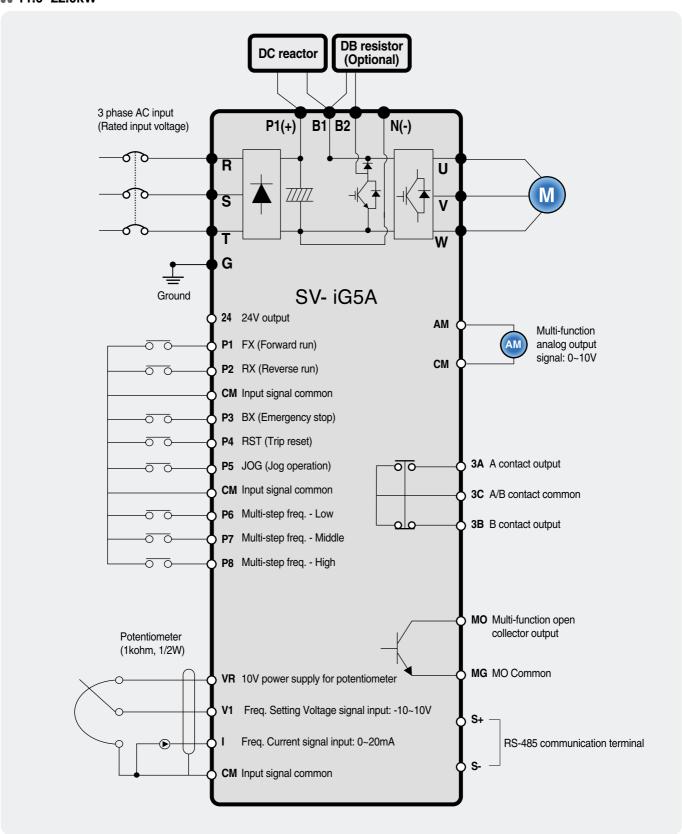

### **Terminal Configuration**

### **Specifications for power terminal block wiring**

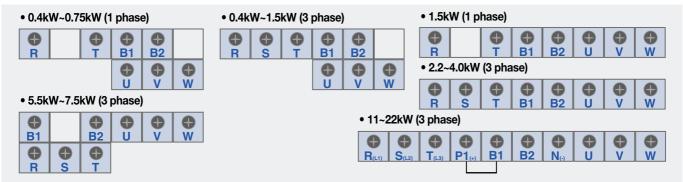

|             | R, S,           | T wire | U, V, | W wire | Grou | nd wire | Terminal   | Screw Torque     |
|-------------|-----------------|--------|-------|--------|------|---------|------------|------------------|
|             | mm <sup>2</sup> | AWG    | mm²   | AWG    | mm²  | AWG     | Screw Size | (kgf.cm) / lb-in |
| SV004iG5A-1 | 2               | 14     | 2     | 14     | 3.5  | 12      | M3.5       | 10/8.7           |
| SV008iG5A-1 | 2               | 14     | 2     | 14     | 3.5  | 12      | M3.5       | 10/8.7           |
| SV015iG5A-1 | 2               | 14     | 2     | 14     | 3.5  | 12      | M4         | 15/13            |
| SV004iG5A-2 | 2               | 14     | 2     | 14     | 3.5  | 12      | M3.5       | 10/8.7           |
| SV008iG5A-2 | 2               | 14     | 2     | 14     | 3.5  | 12      | M3.5       | 10/8.7           |
| SV015iG5A-2 | 2               | 14     | 2     | 14     | 3.5  | 12      | M3.5       | 10/8.7           |
| SV022iG5A-2 | 2               | 14     | 2     | 14     | 3.5  | 12      | M4         | 15/13            |
| SV037iG5A-2 | 3.5             | 12     | 3.5   | 12     | 3.5  | 12      | M4         | 15/13            |
| SV040iG5A-2 | 3.5             | 12     | 3.5   | 12     | 3.5  | 12      | M4         | 15/13            |
| SV055iG5A-2 | 5.5             | 10     | 5.5   | 10     | 5.5  | 10      | M5         | 32/28            |
| SV075iG5A-2 | 8               | 8      | 8     | 8      | 5.5  | 10      | M5         | 32/28            |
| SV110iG5A-2 | 14              | 6      | 14    | 6      | 14   | 6       | M6         | 30.7/26.6        |
| SV150iG5A-2 | 22              | 4      | 22    | 4      | 14   | 6       | M6         | 30.7/26.6        |
| SV185iG5A-2 | 30              | 2      | 30    | 2      | 22   | 4       | M8         | 30.5/26.5        |
| SV220iG5A-2 | 38              | 2      | 30    | 2      | 22   | 4       | M8         | 30.5/26.5        |
| SV004iG5A-4 | 2               | 14     | 2     | 14     | 2    | 14      | M3.5       | 10/8.7           |
| SV008iG5A-4 | 2               | 14     | 2     | 14     | 2    | 14      | M3.5       | 10/8.7           |
| SV015iG5A-4 | 2               | 14     | 2     | 14     | 2    | 14      | M4         | 15/13            |
| SV022iG5A-4 | 2               | 14     | 2     | 14     | 2    | 14      | M4         | 15/13            |
| SV037iG5A-4 | 2               | 14     | 2     | 14     | 2    | 14      | M4         | 15/13            |
| SV040iG5A-4 | 2               | 14     | 2     | 14     | 2    | 14      | M4         | 15/13            |
| SV055iG5A-4 | 3.5             | 12     | 2     | 14     | 3.5  | 12      | M5         | 32/28            |
| SV075iG5A-4 | 3.5             | 12     | 3.5   | 12     | 3.5  | 12      | M5         | 32/28            |
| SV110iG5A-4 | 5.5             | 10     | 5.5   | 10     | 8    | 8       | M5         | 30.7/26.6        |
| SV150iG5A-4 | 14              | 6      | 8     | 8      | 8    | 8       | M5         | 30.7/26.6        |
| SV185iG5A-4 | 14              | 6      | 8     | 8      | 14   | 6       | M6         | 30.5/26.5        |
| SV220iG5A-4 | 22              | 4      | 14    | 6      | 14   | 6       | M6         | 30.5/26.5        |

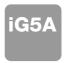

## **Terminal Configuration**

### **Control terminal specifications**

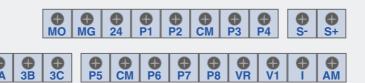

| Terminal | Description                                | Wire siz    | e (mm²)  | Corour oizo | Torque (Nm) | Chasification                                                               |
|----------|--------------------------------------------|-------------|----------|-------------|-------------|-----------------------------------------------------------------------------|
| rerminai | Description                                | Single wire | Stranded | Screw size  | Torque (Nm) | Specification                                                               |
| P1~P8    | Multi-function input T/M 1-8               | 1.0         | 1.5      | M2.6        | 0.4         |                                                                             |
| СМ       | Common terminal                            | 1.0         | 1.5      | M2.6        | 0.4         |                                                                             |
| VR       | Power supply for external potentiometer    | 1.0         | 1.5      | M2.6        | 0.4         | Output voltage: 12V<br>Max. output current: 100mA<br>Potentiometer: 1~5kohm |
| V1       | Input terminal for voltage operation       | 1.0         | 1.5      | M2.6        | 0.4         | Max. input voltage:<br>-12V~+12V input                                      |
| I        | Input terminal for current operation       | 1.0         | 1.5      | M2.6        | 0.4         | 0~20mA input<br>Internal resistor: 500ohm                                   |
| AM       | Multi-function analog output terminal      | 1.0         | 1.5      | M2.6        | 0.4         | Max. output voltage: 11V<br>Max. output current: 100mA                      |
| МО       | Multi-function terminal for open collector | 1.0         | 1.5      | M2.6        | 0.4         | Below DC 26V,100mA                                                          |
| MG       | Ground terminal for external power supply  | 1.0         | 1.5      | M2.6        | 0.4         |                                                                             |
| 24       | 24V external power supply                  | 1.0         | 1.5      | M2.6        | 0.4         | Max. output current: 100mA                                                  |
| 3A       | Multi-function relay output A contact      | 1.0         | 1.5      | M2.6        | 0.4         | Below AC 250V, 1A                                                           |
| 3B       | Multi-function relay output B contact      | 1.0         | 1.5      | M2.6        | 0.4         | Below DC 30V, 1A                                                            |
| 3C       | Common for multi-function relays           | 1.0         | 1.5      | M2.6        | 0.4         |                                                                             |

<sup>1)</sup> Use the recommended tightening torque when securing terminal screws.

- \* When you use external power supply (24V) for multi-function input terminal (P1~P8), apply voltage higher than 12V to activate.
- \* Tie the control wires more than 15cm away from the control terminals. Otherwise, it interferes front cover reinstallation.

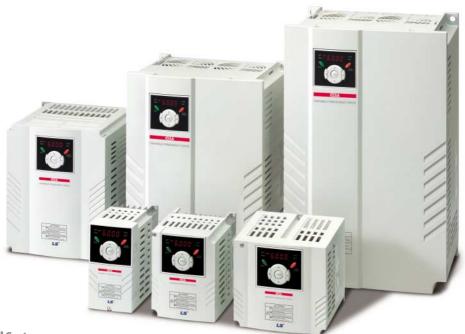

## **Keypad Features**

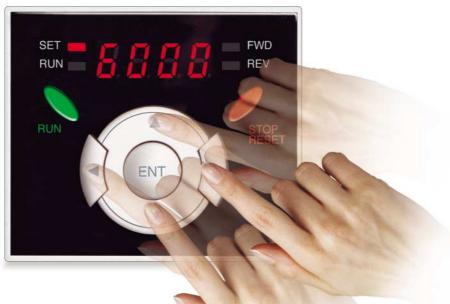

|                   | Display    | Term           | Description                                                                                        |
|-------------------|------------|----------------|----------------------------------------------------------------------------------------------------|
|                   | RUN        | Run key        | Run command                                                                                        |
|                   | STOP/RESET | STOP/RESET key | STOP: Stop command during operation, RESET: Reset command when a fault occurs.                     |
|                   | <b>A</b>   | Up key         | Used to scroll through codes or increase parameter value                                           |
| KEY               | ▼          | Down key       | Used to scroll through codes or decrease parameter value                                           |
| KET               | •          | Right key      | Used to jump to other parameter groups or move a cursor to the right to change the parameter value |
|                   | •          | Left key       | Used to jump to other parameter groups or move a cursor to the left to change the parameter value  |
|                   | •          | Enter key      | Used to set the parameter value or save the changed parameter value                                |
|                   | FWD        | Forward run    | Lit during forward run                                                                             |
| LED <sup>1)</sup> | REV        | Reverse run    | Lit during reverse run                                                                             |
| LLD               | RUN        | Run key        | Lit during operation                                                                               |
|                   | SET        | Setting        | Lit during parameter setting                                                                       |

1) 4 LEDs above are set to blink when a fault occurs.

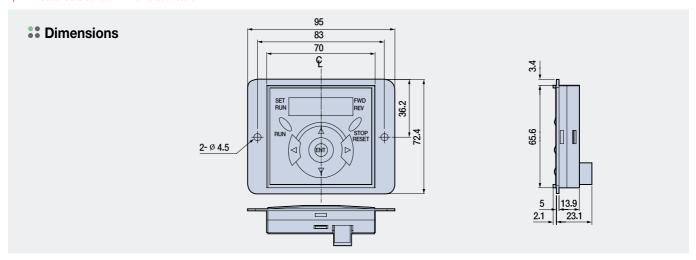

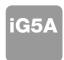

### **Moving to Other Groups**

### **Parameter groups**

There are 4 different parameter groups in iG5A series as shown below.

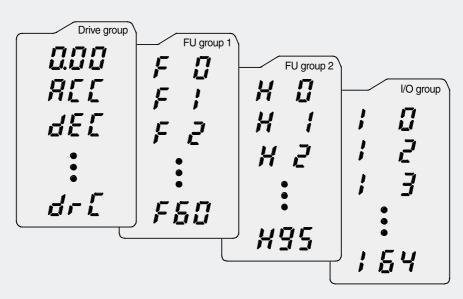

| Parameter group          | Description                                                                                                    |
|--------------------------|----------------------------------------------------------------------------------------------------|
| Drive group              | Basic parameters necessary for the inverter to run. Parameters such as Target frequency, Accel/Decel time settable. |
| Function group 1         | Basic function parameters to adjust output frequency and voltage.                                                   |
| Function group 2         | Advanced function parameters to set parameters for such as PID Operation and second motor operation.                |
| I/O (Input/Output) group | Parameters necessary to make up a sequence using multi-function input/output terminal.                              |

### **Moving to other groups**

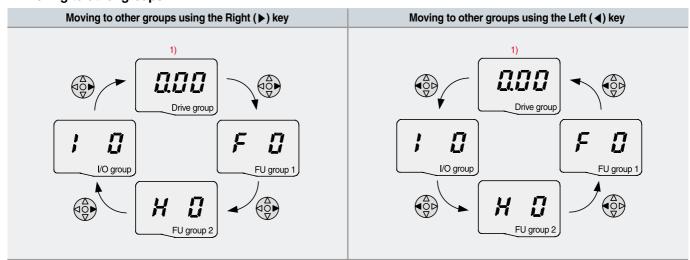

<sup>1)</sup> Target frequency can be set at 0.0 (the 1st code of drive group). Even though the preset value is 0.0, it is user-settable. The changed frequency will be displayed after it is changed.

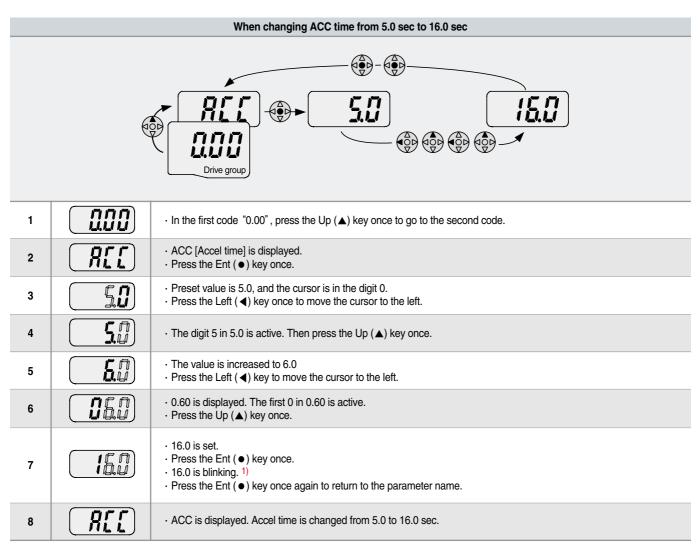

<sup>1)</sup> Pressing the Left (◀)/Right (▶)/Up (♠)/Down (▼) key while a cursor is blinking will cancel the parameter value change. Pressing the Ent (•) key in this status will enter the value into memory.

<sup>※</sup> In step 7, pressing the Left (◄) or Right (▶) key while 16.0 is blinking will disable the setting.

|             |       | Code change in I         | Orive group                                                                                                    |
|-------------|-------|--------------------------|----------------------------------------------------------------------------------------------------|
| , nnn       | 1     |                          | <ul> <li>In the 1st code in Drive group "0.00",<br/>press the Up (▲) key once.</li> </ul>                                              |
| dr L        | 2     | REE                      | <ul> <li>The 2nd code in Drive group "ACC" is displayed.</li> <li>Press the Up (▲) key once.</li> </ul>                                |
|             | 3     | (dEL)                    | <ul> <li>The 3rd code "dEC" in Drive group is displayed.</li> <li>Keep pressing the Up (▲) key until the last code appears.</li> </ul> |
| PIT P       | 4     | GrE                      | <ul> <li>The last code in Drive group "drC" is displayed.</li> <li>Press the Up (▲) key again.</li> </ul>                              |
| 0.00        | 5     |                          | · Return to the first code of Drive group.                                                                                             |
| Drive group | · Use | e Down (▼) key for the o | opposite order.                                                                                                    |

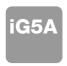

### **Trial Run**

### Multi-step operation + Run/Stop via FX/RX + Max. frequency change

### **Operation condition**

Operation command: Frequency command: Max. frequency change: Multi-step operation [Low (20), Middle (30), High (80)] From 60Hz to 80Hz

#### Wiring

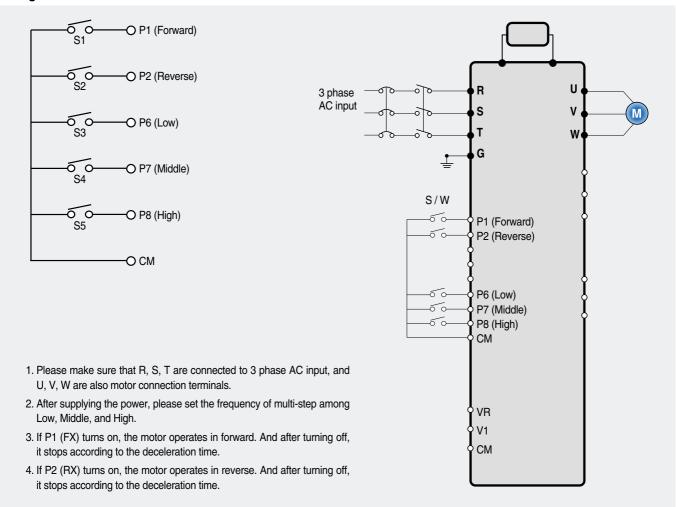

### Parameter setting

| Step | Command                     | Code | Description                               | Default | After change |
|------|-----------------------------|------|-------------------------------------------|---------|--------------|
| 1    | Max. frequency change (FU1) | F21  | Change Max. frequency.                    | 60Hz    | 80Hz         |
| 2    | Multi-step frequency (DRV)  | st1  | Set 'Low' step.                           | 10Hz    | 20Hz         |
| 3    | Multi-step frequency (DRV)  | st2  | Set 'Middle' step.                        | 20Hz    | 30Hz         |
| 4    | Multi-step frequency (I/O)  | 130  | Set 'High' step.                          | 30Hz    | 80Hz         |
| 5    | Forward run (P1: FX)        | I17  | The default is FX. This value may change. | FX      | FX           |
| 6    | Reverse run (P2: RX)        | I18  | The default is RX. This value may change. | RX      | RX           |

### Potentiometer (Volume) + Run/Stop via FX/RX + Accel/Decel time change

### **Operation condition**

Operation command: Frequency command: Accel/Decel time:

Run/Stop via FX/RX 0~60Hz analog input via potentiometer Accel-10sec, Decel-20sec

### Wiring

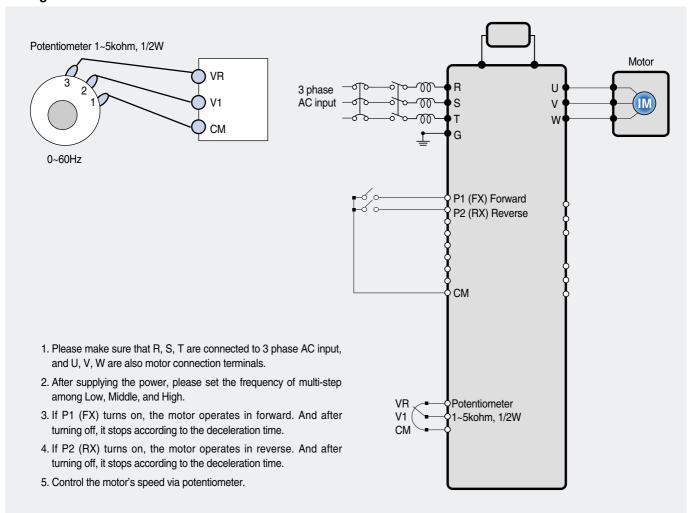

### **Parameter setting**

| . u.u | drumeter setting              |      |                                                  |               |               |  |  |  |  |  |  |  |
|-------|-------------------------------|------|--------------------------------------------------|---------------|---------------|--|--|--|--|--|--|--|
| Step  | Command                       | Code | Description                                      | Default       | After change  |  |  |  |  |  |  |  |
| 1     | Operation command (DRV group) | Drv  | Turn on/off motor via terminal.                  | 1 (FX/RX-1)   | 1 (FX/RX-1)   |  |  |  |  |  |  |  |
| 2     | Analog input<br>(DRV group)   | Frq  | Change keypad command to analog voltage command. | 0 (Keypad-1)  | 3 (V1: 0~10V) |  |  |  |  |  |  |  |
| 3     | Accel/Decel time              | ACC  | Set Accel time to 10sec in ACC                   | 5sec (Accel)  | 10sec (Accel) |  |  |  |  |  |  |  |
| 3     | (DRV group)                   | dEC  | Set Decel time to 20sec in dEC.                  | 10sec (Decel) | 20sec (Decel) |  |  |  |  |  |  |  |
| 4     | Forward run<br>(P1: FX)       | I17  | The default is FX. This value may change         | FX            | FX            |  |  |  |  |  |  |  |
| 5     | Reverse run<br>(P2: RX)       | I18  | The default is RX. This value may change.        | RX            | RX            |  |  |  |  |  |  |  |

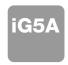

### **Dimensions**

### \*\* SV004iG5A-2 / SV008iG5A-2, SV004iG5A-4 / SV008iG5A-4

65.5

65.5

70

70

128

128

119

119

130

130

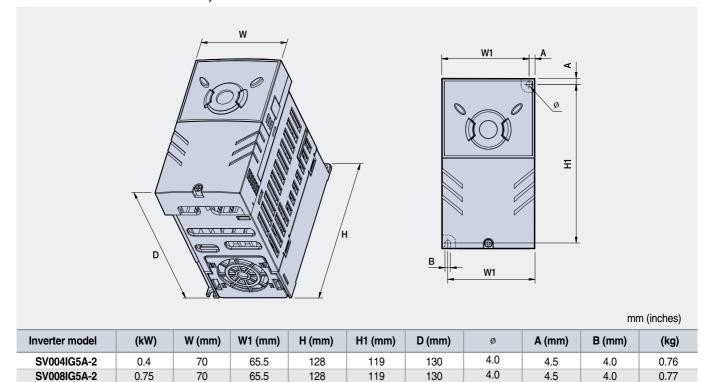

4.0

4.0

4.5

4.5

4.0

4.0

0.76

0.77

### \*\* SV015iG5A-2 / SV015iG5A-4

0.4

0.75

SV004IG5A-4

SV008IG5A-4

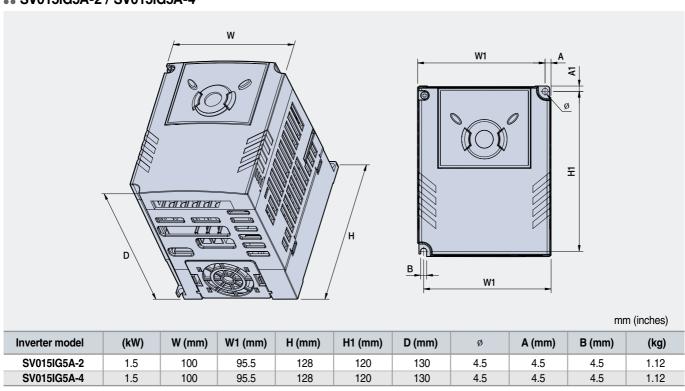

4.5

4.5

1.89

### \*\* SV022iG5A-2 / SV037iG5A-2 / SV040iG5A-2, SV022iG5A-4 / SV037iG5A-4 / SV040iG5A-4

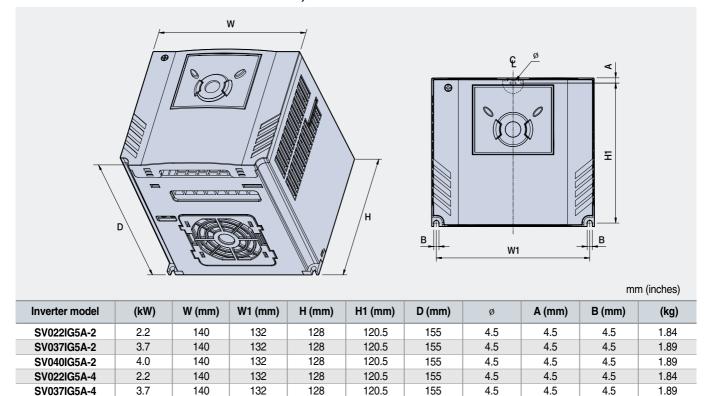

### \*\* SV055iG5A-2 / SV075iG5A-2, SV055iG5A-4 / SV075iG5A-4

140

4.0

SV040IG5A-4

132

128

120.5

155

4.5

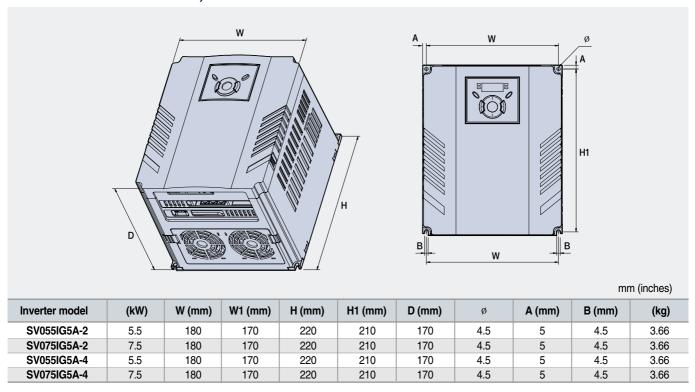

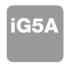

### **Dimensions**

### \*\* SV110iG5A-2 / SV150iG5A-2 / SV110iG5A-4 / SV150iG5A-4

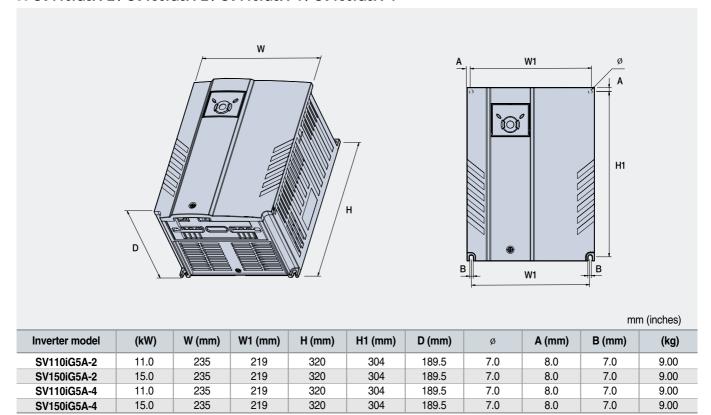

#### \*\* SV185iG5A-2 / SV220iG5A-2 / SV185iG5A-4 / SV220iG5A-4

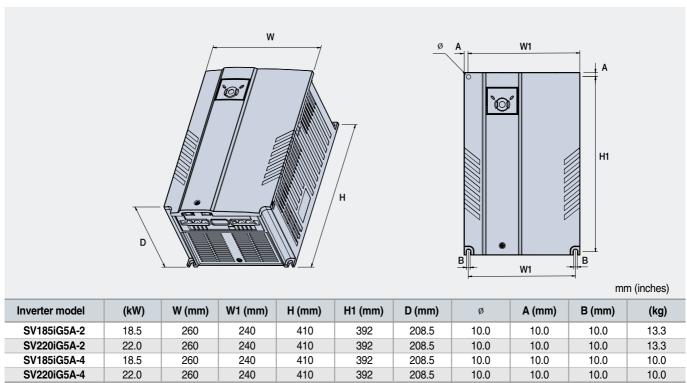

## **Braking Resistors and Peripheral Devices**

### **Braking resistors**

| V-11        |          | 100% b                | raking                 | 150% b       | raking      |
|-------------|----------|-----------------------|------------------------|--------------|-------------|
| Voltage     | Inverter | Resistor [ $\Omega$ ] | Watt [W] <sup>1)</sup> | Resistor [Ω] | Watt [W] 1) |
|             | 0.4      | 400                   | 50                     | 300          | 100         |
|             | 0.75     | 200                   | 100                    | 150          | 150         |
|             | 1.5      | 100                   | 200                    | 60           | 300         |
|             | 2.2      | 60                    | 300                    | 50           | 400         |
|             | 3.7      | 40                    | 500                    | 33           | 600         |
| 200V Series | 5.5      | 30                    | 700                    | 20           | 800         |
|             | 7.5      | 20                    | 1,000                  | 15           | 1,200       |
|             | 11.0     | 15                    | 1,400                  | 10           | 2,400       |
|             | 15.0     | 11                    | 2,000                  | 8            | 2,400       |
|             | 18.5     | 9                     | 2,400                  | 5            | 3,600       |
|             | 22.0     | 8                     | 2,800                  | 5            | 3,600       |
|             | 0.4      | 1,800                 | 50                     | 1,200        | 100         |
|             | 0.75     | 900                   | 100                    | 600          | 150         |
|             | 1.5      | 450                   | 200                    | 300          | 300         |
|             | 2.2      | 300                   | 300                    | 200          | 400         |
|             | 3.7      | 200                   | 500                    | 130          | 600         |
| 400V Series | 5.5      | 120                   | 700                    | 85           | 1,000       |
|             | 7.5      | 90                    | 1,000                  | 60           | 1,200       |
|             | 11.0     | 60                    | 1,400                  | 40           | 2,000       |
|             | 15.0     | 45                    | 2,000                  | 30           | 2,400       |
|             | 18.5     | 35                    | 2,400                  | 20           | 3,600       |
|             | 22.0     | 30                    | 2,800                  | 20           | 3,600       |

<sup>1)</sup> The wattage is based on Enable Duty (%ED) with continuous braking time 15sec.

### **33** Breakers

| Madal     | Brea          | ker         |
|-----------|---------------|-------------|
| Model     | Current [A]   | Voltage [V] |
| 004iG5A-1 | ABS33b,EBs33  | GMC-12      |
| 008iG5A-1 | ABS33b,EBs33  | GMC-12      |
| 015iG5A-1 | ABS33b,EBs33  | GMC-12      |
| 004iG5A-2 | ABS33b,EBs33  | GMC-12      |
| 004iG5A-2 | ABS33b,EBs33  | GMC-12      |
| 008iG5A-2 | ABS33b,EBs33  | GMC-12      |
| 015iG5A-2 | ABS33b,EBs33  | GMC-12      |
| 022iG5A-2 | ABS33b,EBs33  | GMC-18      |
| 037iG5A-2 | ABS33b,EBs33  | GMC-22      |
| 040iG5A-2 | ABS33b,EBs33  | GMC-22      |
| 055iG5A-2 | ABS53b,EBs53  | GMC-22      |
| 075iG5A-2 | ABS103b,EBs53 | GMC-32      |
| 110iG5A-2 | ABS103b,EBs53 | GMC-50      |
| 150iG5A-2 | ABS203b,EBs53 | GMC-65      |

| Madel     | Brea          | ker         |
|-----------|---------------|-------------|
| Model     | Current [A]   | Voltage [V] |
| 185iG5A-2 | ABS203b,EBs53 | GMC-85      |
| 220iG5A-2 | ABS203b,EBs53 | GMC-100     |
| 004iG5A-4 | ABS33b,EBs33  | GMC-12      |
| 008iG5A-4 | ABS33b,EBs33  | GMC-12      |
| 015iG5A-4 | ABS33b,EBs33  | GMC-12      |
| 022iG5A-4 | ABS33b,EBs33  | GMC-22      |
| 037iG5A-4 | ABS33b,EBs33  | GMC-22      |
| 040iG5A-4 | ABS33b,EBs33  | GMC-22      |
| 055iG5A-4 | ABS33b,EBs33  | GMC-22      |
| 075iG5A-4 | ABS33b,EBs33  | GMC-22      |
| 110iG5A-4 | ABS53b,EBs53  | GMC-22      |
| 150iG5A-4 | ABS103b,EBs53 | GMC-25      |
| 185iG5A-4 | ABS103b,EBs53 | GMC-40      |
| 220iG5A-4 | ABS103b,EBs53 | GMC-50      |

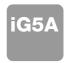

## **Braking Resistors and Peripheral Devices**

### **\*\*** Fuses & AC reactors

| Model     | AC exte     | rnal fuse   | 40             | DO             |
|-----------|-------------|-------------|----------------|----------------|
| Model     | Current [A] | Voltage [V] | AC reactor     | DC reactor     |
| 004iG5A-1 | 10 A        | 500V        | 4.20 mH, 3.5 A | -              |
| 008iG5A-1 | 10 A        | 500V        | 2.13 mH, 5.7 A | -              |
| 015iG5A-1 | 15 A        | 500V        | 1.20 mH, 10 A  | -              |
| 004iG5A-2 | 10 A        | 500V        | 4.20 mH, 3.5 A | -              |
| 008iG5A-2 | 10 A        | 500V        | 2.13 mH, 5.7 A | -              |
| 015iG5A-2 | 15 A        | 500V        | 1.20 mH, 10 A  | -              |
| 022iG5A-2 | 25 A        | 500V        | 0.88 mH, 14 A  | -              |
| 037iG5A-2 | 30 A        | 500V        | 0.56 mH, 20 A  | -              |
| 040iG5A-2 | 30 A        | 500V        | 0.56 mH, 20 A  | -              |
| 055iG5A-2 | 30 A        | 500V        | 0.39 mH, 30 A  | -              |
| 075iG5A-2 | 50 A        | 500V        | 0.28 mH, 40 A  | -              |
| 110iG5A-2 | 70 A        | 500V        | 0.20 mH, 59 A  | 0.74 mH, 56 A  |
| 150iG5A-2 | 100 A       | 500V        | 0.15 mH, 75 A  | 0.57 mH, 71 A  |
| 185iG5A-2 | 100 A       | 500V        | 0.12 mH, 96 A  | 0.49 mH, 91 A  |
| 220iG5A-2 | 125 A       | 500V        | 0.10 mH, 112 A | 0.42 mH, 107 A |
| 004iG5A-4 | 5 A         | 500V        | 18.0 mH, 1.3 A | -              |
| 008iG5A-4 | 10 A        | 500V        | 8.63 mH, 2.8 A | -              |
| 015iG5A-4 | 10 A        | 500V        | 4.81 mH, 4.8 A | -              |
| 022iG5A-4 | 10 A        | 500V        | 3.23 mH, 7.5 A | -              |
| 037iG5A-4 | 20 A        | 500V        | 2.34 mH, 10 A  | -              |
| 040iG5A-4 | 20 A        | 500V        | 2.34 mH, 10 A  | -              |
| 055iG5A-4 | 20 A        | 500V        | 1.22 mH, 15 A  | -              |
| 075iG5A-4 | 30 A        | 500V        | 1.14 mH, 20 A  | -              |
| 110iG5A-4 | 35 A        | 500V        | 0.81 mH, 30 A  | 2.76 mH, 29 A  |
| 150iG5A-4 | 45 A        | 500V        | 0.61 mH, 38 A  | 2.18 mH, 36 A  |
| 185iG5A-4 | 60 A        | 500V        | 0.45 mH, 50 A  | 1.79 mH, 48 A  |
| 220iG5A-4 | 70 A        | 500V        | 0.39 mH, 58 A  | 1.54 mH, 55 A  |

### **33** Drive Group

| LED<br>display | Address for communication | Parameter name                | Min/Max<br>range |                                           | 1                                                                                                    | Description                        | Factory defaults | Adj.<br>during run |
|----------------|---------------------------|-------------------------------|------------------|-------------------------------------------|----------------------------------------------------------------------------------------------------|------------------------------------|------------------|--------------------|
| 0.00           | A100                      | [Frequency command]           | 0 ~ 400<br>[Hz]  | commoduring During During Multi-          | parameter sets the freenanded to output.  g Stop: Frequency Cog Run: Output Freque  g Multi-step operation  step frequency 0.  unot be set greater tha                                          | 0.00                               | 0                |                    |
| ACC            | A101                      | [Accel time]                  | 0 ~ 6000         | Durin                                     | g Multi-Accel/Decel o                                                                                                    | peration, this parameter serves as | 5.0              | 0                  |
| dEC            | A102                      | [Decel time]                  | [Sec]            | Acce                                      | l/Decel time 0.                                                                                                    |                                    | 10.0             | 0                  |
| drv            | A103                      | [Drive mode]                  | 0~3              | 0<br>1<br>2<br>3<br>4                     | Run/Stop via Run/Stop key on the keypad  FX: Motor forward run  RX: Motor reverse run  FX: Run/Stop enable  RX: Reverse rotation select  RS485 communication  Set to Field Bus communication 1) |                                    | 1                | ×                  |
| Frq            | A104                      | [Frequency<br>setting method] | 0~7              | 0<br>1<br>2<br>3<br>4<br>5<br>6<br>7<br>8 | Analog  RS485 communicat Digital Volume Set to Field Bus con                                                                                                    |                                    | 0                | ×                  |
| St1            | A105                      | [Multi-Step<br>frequency 1]   |                  | Sets                                      | Multi-Step frequency                                                                                                    | 1 during Multi-step operation.     | 10.00            | 0                  |
| St2            | A106                      | [Multi-Step<br>frequency 2]   | 0 ~ 400<br>[Hz]  | Sets                                      | Multi-Step frequency 2                                                                                                    | 2 during Multi-step operation.     | 20.00            | 0                  |
| St3            | A107                      | [Multi-Step<br>frequency 3]   |                  | Sets                                      | Multi-Step frequency                                                                                                    | 3 during Multi-step operation.     | 30.00            | 0                  |
| CUr            | A108                      | [Output current]              |                  | Displ                                     | ays the output current                                                                                                    | to the motor.                      | -                | -                  |
| rPM            | A109                      | [Motor RPM]                   |                  | Displ                                     | ays the number of Mo                                                                                                    | tor RPM.                           | -                | -                  |
| dCL            | A10A                      | [Inverter DC link voltage]    |                  | Displ                                     | ays DC link voltage in:                                                                                                    | side the inverter.                 | -                | -                  |
| vOL            | A10B                      | [User display select]         |                  |                                           | parameter displays the select].  Output voltage  Output power  Torque                                                                                                    | vOL                                | -                |                    |

<sup>1)</sup> This function can be available with iG5A Communication Option Module.

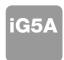

### **3.** Drive Group

| LED<br>display    | Address for communication | Parameter name   | Min/Max<br>range |        | ı                         | Description                             | Factory defaults | Adj.<br>during run |
|-------------------|---------------------------|------------------|------------------|--------|---------------------------|-----------------------------------------|------------------|--------------------|
| nOn               | A10C                      | [Fault Display]  |                  | Displa | ays the types of faults   | , frequency and operating status at the | _                | _                  |
|                   | 71100                     | [r ddit Diopidy] |                  | time o | of the fault              |                                         |                  |                    |
|                   |                           | [Direction of    |                  | Sets   | the direction of motor    | rotation when drv - [Drive mode] is set |                  |                    |
| drC               | A10D                      | motor rotation   | F, r             |        | to either 0 or 1.         |                                         | F                | 0                  |
|                   |                           | select]          | .,.              | F      | Forward                   |                                         |                  |                    |
|                   |                           |                  |                  | r      | Reverse                   |                                         |                  |                    |
|                   |                           |                  |                  | 0      | Run/Stop via Run/S        | top key on the keypad                   |                  |                    |
|                   |                           |                  |                  | 1      |                           | FX: Motor forward run                   |                  |                    |
|                   | A10E                      |                  | 0~3              |        | Terminal operation        | RX: Motor reverse run                   |                  | ×                  |
| drv2              |                           | [Drive mode 2]   |                  | 2      | Tomman operation          | FX: Run/Stop enable                     | 1                |                    |
|                   |                           |                  |                  |        |                           | RX: Reverse rotation select             |                  |                    |
|                   |                           |                  |                  | 3      | RS-485 communica          |                                         |                  |                    |
|                   |                           |                  |                  |        | Set to Filed Bus Cor      |                                         |                  |                    |
|                   |                           |                  |                  | 0      | Digital                   | Keypad setting 1                        |                  |                    |
|                   |                           |                  |                  | 1      |                           | Keypad setting 2                        |                  |                    |
|                   |                           |                  |                  | 2      |                           | V1 1: -10 ~ +10 [V]                     |                  |                    |
|                   |                           | [Frequency       | 0 ~ 7            | 3      |                           | V1 2: 0 ~ +10 [V]                       | 0                | ×                  |
| Frq2 1)           | A10F                      | setting          |                  | 4      | Analog                    | Terminal I: 0 ~ 20 [mA]                 |                  |                    |
|                   |                           | method 2]        |                  | 5      |                           | Terminal V1 setting 1 + Terminal I      |                  |                    |
|                   |                           |                  |                  | 6      |                           | Terminal V1 setting 2+ Terminal I       |                  |                    |
|                   |                           |                  |                  | 7      | RS485 communicat          | ion                                     |                  |                    |
|                   |                           |                  |                  | 8      | Digital Volume            |                                         |                  |                    |
|                   |                           |                  |                  | 9      | Set to Filed Bus Cor      | ,                                       |                  |                    |
|                   |                           | PID control      | 0~400[Hz]        |        | 3 is 0, it is expressed a | • •                                     |                  |                    |
| rEF <sup>2)</sup> | A110                      | standard         | or               |        | B is 1, it is expressed a | • •                                     | 0.00             | 0                  |
|                   |                           | value setting    | 0~100 [%]        | -      |                           | ax. frequency more than (F21).          |                  |                    |
|                   |                           |                  | [, -]            |        | unit, 100% means M        | 1 ,                                     |                  |                    |
| Ebl. 2)           |                           | PID control      |                  |        | cates a feedback amo      |                                         |                  |                    |
| Fbk <sup>2)</sup> | A111                      | feedback         |                  |        | 3 is 0, it is expressed a |                                         | -                | -                  |
|                   |                           | amount           |                  | If H58 | B is 1, it is expressed a | as a [%] unit.                          |                  |                    |

<sup>1)</sup> Only displayed when one of the Multi-function input terminals 1-8 [117~124] is set to "22". 2) It is indicated when H49(PID control selection) is 1.

### **\*\*** Function group 1

| LED<br>display | Address for communication | Parameter name                       | Min/Max<br>range |        | Description                                                    | Factory defaults | Adj.<br>during run |
|----------------|---------------------------|--------------------------------------|------------------|--------|----------------------------------------------------------------|------------------|--------------------|
| F0             | A200                      | [Jump code]                          | 0 ~ 71           | Sets t | the parameter code number to jump.                             | 1                | 0                  |
| F1             | A201                      | [Forward/<br>Reverse run<br>disable] | 0~2              | 0 1 2  | Fwd and rev run enable Forward run disable Reverse run disable | 0                | ×                  |
| F 2            | A202                      | [Accel pattern]                      | 0 ~ 1            | 0      | Linear                                                         | 0                | ×                  |
| F3             | A203                      | [Decel pattern]                      | 0~1              | 1      | S-curve                                                        | 0                | ^                  |

<sup>3)</sup> This function can be available with iG5A Communication Option Module.

### **\*\*** Function group 1

| LED<br>display    | Address for communication | Parameter name                       | Min/Max<br>range  |                                                                                                    | Description                                                                                                    | Factory defaults | Adj.<br>during run |
|-------------------|---------------------------|--------------------------------------|-------------------|----------------------------------------------------------------------------------------------------|----------------------------------------------------------------------------------------------------|------------------|--------------------|
| F 4               | A204                      | [Stop mode select]                   | 0 ~ 3             | 0<br>1<br>2<br>3                                                                                                    | Decelerate to stop  DC brake to stop  Free run to stop  Power Braking stop                                                                                                    | 0                | ×                  |
| F 8 1)            | A208                      | [DC Brake<br>start frequency]        | 0.1 ~ 60<br>[Hz]  |                                                                                                    | parameter sets DC brake start frequency. not be set below F23 - [Start frequency].                                                                                              | 5.00             | ×                  |
| F 9               | A209                      | [DC Brake<br>wait time]              | 0 ~ 60<br>[sec]   | l .                                                                                                    | n DC brake frequency is reached, the inverter holds the ut for the setting time before starting DC brake.                                                                       | 0.1              | ×                  |
| F10               | A20A                      | [DC Brake<br>voltage]                | 0 ~ 200<br>[%]    |                                                                                                    | parameter sets the amount of DC voltage applied to a motor. et in percent of H33 - [Motor rated current].                                                                       | 50               | ×                  |
| F11               | A20B                      | [DC Brake time]                      | 0 ~ 60<br>[sec]   | '                                                                                                    | parameter sets the time taken to apply DC current to a rwhile motor is at a stop.                                                                                               | 1.0              | ×                  |
| F12               | A20C                      | [DC Brake start voltage]             | 0 ~ 200<br>[%]    | starts                                                                                                    | parameter sets the amount of DC voltage before a motor s to run. et in percent of H33 - [Motor rated current].                                                                  | 50               | ×                  |
| F13               | A20D                      | [DC Brake start time]                | 0 ~ 60<br>[sec]   |                                                                                                    | oltage is applied to the motor for DC Brake start time before r accelerates.                                                                                                    | 0                | ×                  |
| F14               | A20E                      | [Time for<br>magnetizing<br>a motor] | 0 ~ 60<br>[sec]   |                                                                                                    | parameter applies the current to a motor for the set time re motor accelerates during Sensorless vector control.                                                                | 0.1              | ×                  |
| F20               | A214                      | [Jog frequency]                      | 0 ~ 400<br>[Hz]   | '                                                                                                    | parameter sets the frequency for Jog operation.  Inot be set above F21 - [Max frequency].                                                                                       | 10.00            | 0                  |
| F21 <sup>2)</sup> | A215                      | [Max frequency]                      | 40 ~ 400<br>[Hz]  | It is fi                                                                                                    | parameter sets the highest frequency the inverter can output. requency reference for Accel/Decel (See H70)  Caution requency cannot be set above Max frequency except Base ency | 60.00            | ×                  |
| F22               | A216                      | [Base frequency]                     | 30 ~ 400<br>[Hz]  |                                                                                                    | nverter outputs its rated voltage to the motor at this ency (see motor nameplate).                                                                                              | 60.00            | ×                  |
| F23               | A217                      | [Start frequency]                    | 0.1 ~ 10<br>[Hz]  |                                                                                                    | nverter starts to output its voltage at this frequency. ne frequency low limit.                                                                                                 | 0.50             | ×                  |
| F24               | A218                      | [Frequency high /low limit select]   | 0 ~ 1             | This                                                                                                    | parameter sets high and low limit of run frequency.                                                                                                    | 0                | ×                  |
| F25 <sup>3)</sup> | A219                      | [Frequency<br>high limit]            | 0 ~ 400<br>[Hz]   |                                                                                                    | parameter sets high limit of the run frequency.<br>nnot be set above F21 - [Max frequency].                                                                                     | 60.00            | ×                  |
| F26               | A21A                      | [Frequency low limit]                | 0.1 ~ 400<br>[Hz] | This parameter sets low limit of the run frequency.  It cannot be set above F25 - [Frequency high limit] and below F23 - [Start frequency]. |                                                                                                    | 0.50             | ×                  |
| F27               | A21B                      | [Torque Boost select]                | 0 ~ 1             | 0                                                                                                    | Manual torque boost Auto torque boost                                                                                                    | 0                | ×                  |
| F28               | A21C                      | [Torque boost in forward direction]  | 0 ~ 15            |                                                                                                    | parameter sets the amount of torque boost applied to a motor g forward run. It is set in percent of Max output voltage.                                                         | 2                | ×                  |
| F29               | A21D                      | [Torque boost in reverse direction]  | [%]               |                                                                                                    | parameter sets the amount of torque boost applied to a motor greverse run. It is set as a percent of Max output voltage.                                                        | 2                | ×                  |

Only displayed when F 4 is set to 1 (DC brake to stop).
 If H40 is set to 3 (Sensorless vector), Max. frequency is settable up to 300Hz.
 Only displayed when F24 (Frequency high/low limit select) is set to 1.

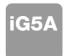

| LED<br>display    | Address for communication | Parameter name                | Min/Max<br>range |                                                                                                    | Description                                                  | Factory defaults | Adj.<br>during run |
|-------------------|---------------------------|-------------------------------|------------------|----------------------------------------------------------------------------------------------------|--------------------------------------------------------------|------------------|--------------------|
|                   |                           |                               |                  | 0                                                                                                    | {Linear}                                                     |                  |                    |
| F30               | A21E                      | [V/F pattern]                 | 0 ~ 2            | 1                                                                                                    | {Square}                                                     | 0                | ×                  |
|                   |                           |                               |                  | 2                                                                                                    | {User V/F}                                                   |                  |                    |
| F31 <sup>1)</sup> | A21F                      | [User V/F                     | 0 ~ 400          | It is used only when V/F pattern is set to 2(User V/F)                                                                          |                                                              |                  | ×                  |
|                   |                           | frequency 1]                  | [Hz]             | It cannot be set above F21 - [Max frequency].                                                                                   |                                                              |                  |                    |
| F32               | A220                      | [User V/F]                    | 0 ~ 100          |                                                                                                    |                                                              | 25               | ×                  |
|                   |                           | voltage 1 [User V/F           | [%]<br>0 ~ 400   |                                                                                                    |                                                              |                  |                    |
| F33               | A221                      | frequency 2]                  | [Hz]             |                                                                                                    |                                                              | 30.00            | ×                  |
|                   |                           | [User V/F                     | 0 ~ 100          |                                                                                                    |                                                              |                  |                    |
| F34               | A222                      | voltage 2]                    | [%]              | The \                                                                                                    | value of voltage is set in percent of H70 - [Motor rated     | 50               | ×                  |
|                   |                           | [User V/F                     | 0 ~ 400          | volta                                                                                                    | -                                                            |                  |                    |
| F35               | A223                      | frequency 3]                  | [Hz]             |                                                                                                    | values of the lower-numbered parameters cannot be set        | 45.00            | ×                  |
| Fac               | 4004                      | [User V/F                     | 0 ~ 100          | abov                                                                                                    | e those of higher-numbered.                                  | 75               | .,                 |
| F36               | A224                      | voltage 3]                    | [%]              |                                                                                                    |                                                              | 75               | ×                  |
| F37               | A225                      | [User V/F                     | 0 ~ 400          |                                                                                                    |                                                              | 60.00            | ×                  |
| 131               | AZZJ                      | frequency 4]                  | [Hz]             |                                                                                                    |                                                              | 00.00            | ^                  |
| F38               | A226                      | [User V/F                     | 0 ~ 100          |                                                                                                    |                                                              | 100              | ×                  |
|                   | , 1220                    | voltage 4]                    | [%]              |                                                                                                    |                                                              | 100              |                    |
| F39               | A227                      | [Output voltage               | 40 ~ 110         |                                                                                                    | parameter adjusts the amount of output voltage.              | 100              | ×                  |
|                   |                           | adjustment]                   | [%]              | The set value is the percentage of input voltage.                                                                               |                                                              |                  |                    |
| F40               | A228                      | [Energy-saving                | 0 ~ 30           |                                                                                                    | parameter decreases output voltage according to load         | 0                | 0                  |
|                   |                           | level]                        | [%]              | statu                                                                                                    |                                                              |                  |                    |
| F50               | A232                      | [Electronic thermal select]   | 0 ~ 1            | inver                                                                                                    | parameter is activated when the motor is overheated (time-   | 0                | 0                  |
|                   |                           | triefffiai selectj            |                  |                                                                                                    | parameter sets max current capable of flowing to the motor   |                  |                    |
|                   |                           | [Electronic                   |                  | 1                                                                                                    | nuously for 1 minute.                                        |                  |                    |
| F51 <sup>2)</sup> | A233                      | thermal level for             | 50 ~ 200         | l .                                                                                                    | set value is the percentage of H33 - [Motor rated current].  | 150              | 0                  |
|                   |                           | 1 minute]                     | [%]              | l .                                                                                                    | not be set below F52 - [Electronic thermal level for         |                  |                    |
|                   |                           |                               |                  |                                                                                                    | nuous].                                                      |                  |                    |
|                   |                           | [Electronia                   |                  | This                                                                                                    | parameter sets the amount of current to keep the motor       |                  |                    |
| EEO               | A224                      | [Electronic thermal level for | 50 ~ 150         | runni                                                                                                    | ng continuously.                                             | 100              | 0                  |
| F52               | A234                      | continuous]                   | [%]              | It can                                                                                                    | not be set higher than F51 - [Electronic thermal level for 1 | 100              | 0                  |
|                   |                           | Continuous                    |                  | minu                                                                                                    | te].                                                         |                  |                    |
|                   |                           |                               |                  | 0                                                                                                    | Standard motor having cooling fan directly connected to      |                  |                    |
| F53               | A235                      | [Motor cooling                | 0 ~ 1            |                                                                                                    | the shaft                                                    | 0                | 0                  |
|                   |                           | method]                       |                  | 1                                                                                                    | A motor using a separate motor to power a cooling fan.       |                  |                    |
|                   |                           |                               |                  |                                                                                                    |                                                              |                  |                    |
| F54               | A236                      | [Overload                     | 30 ~ 150         | This parameter sets the amount of current to issue an alarm signal at a relay or multi-function output terminal (see I54, I55). |                                                              | 150              | 0                  |
| 1 34              | A230                      | warning level]                | [%]              | _                                                                                                    | •                                                            | 130              |                    |
|                   |                           |                               |                  | The set value is the percentage of H33- [Motor rated current].  This parameter issues an alarm signal when the current greater  |                                                              |                  |                    |
| F55               | A237                      | [Overload                     | 0 ~ 30           | than F54- [Overload warning level] flows to the motor for F55-                                                                  |                                                              |                  | 0                  |
|                   |                           |                               |                  |                                                                                                    | rload warning time].                                         | 10               |                    |

<sup>1)</sup> Set F30 to 2(User V/F) to display this parameter.
2) Set F50 to 1 to display this parameter.

| LED<br>display    | Address for communication | Parameter name                                                            | Min/Max<br>range |                                 |                                                                                                    | Description                                                               |                    | Factory defaults | Adj.<br>during run |
|-------------------|---------------------------|---------------------------------------------------------------------------|------------------|---------------------------------|----------------------------------------------------------------------------------------------------|---------------------------------------------------------------------------|--------------------|------------------|--------------------|
| F56               | A238                      | [Overload<br>trip select]                                                 | 0 ~ 1            |                                 | oarameter turns off<br>oaded.                                                                      | the inverter output wh                                                    | nen motor is       | 1                | 0                  |
| F57               | A239                      | [Overload<br>trip level]                                                  | 30 ~ 200<br>[%]  |                                 |                                                                                                    | amount of overload carge of H33- [Motor rains                             |                    | 180              | 0                  |
| F58               | A23A                      | [Overload trip time]                                                      | 0 ~ 60<br>[Sec]  | [Over                           | parameter turns off<br>load trip level] of co<br>load trip time].                                  | 60                                                                        | 0                  |                  |                    |
| F59               | A23B                      | [Stall prevention select]                                                 | 0~7              | 0<br>1<br>2<br>3<br>4<br>5<br>6 | erating during cons<br>g deceleration.  During Decel  Bit 2  -  -  -  -  -  -  -  -  -  -  -  -  - | During constant run  Bit 1  -  -  -  -  -  -  -  -  -  -  -  -  -         | During Accel Bit 0 | 0                | ×                  |
| F60               | A23C                      | [Stall prevention level]                                                  | 30 ~ 200<br>[%]  | preve                           | ntion function durin                                                                               | amount of current to a<br>ng Accel, Constant or<br>centage of the H33- [M | Decel run.         | 150              | ×                  |
| F61 <sup>1)</sup> | A23D                      | [When Stall<br>prevention during<br>deceleration, voltage<br>limit select | 0~1              |                                 | ıll prevention run d<br>t voltage, select 1                                                        | uring deceleration, if y                                                  | ou want to limit   |                  |                    |
| F63               | A23F                      | [Save up/down frequency select]                                           | 0 ~ 1            | during                          | g up/down operatio                                                                                 | whether to save the son.  up/down frequency is                            |                    | 0                | ×                  |
| F64 2)            | A240                      | [Save up/down frequency]                                                  |                  |                                 |                                                                                                    | ncy' is selected at F63<br>ore the inverter stops                         | •                  | 0.00             | ×                  |
| F65               | A241                      | [Up-down mode select]                                                     | 0~2              | 0 1 2                           | Increases goal frequency/Min. fr                                                                   | y as step frequency acc                                                   | d of Max.          | 0                | ×                  |
| F66               | A242                      | [Up-down step<br>frequency]                                               | 0~400<br>[Hz]    |                                 | ase of frequency a                                                                                 | as a 1 or 2, it means according to up-down i                              |                    | 0.00             | ×                  |
| F70               | A246                      | [Draw run mode select]                                                    | 0~3              | 0<br>1<br>2<br>3                | Inverter doesn't r<br>V1(0~10V) input<br>I(0~20mA) input<br>V1(-10~10V) input                      | draw run                                                                  |                    | 0                | ×                  |
| F71               | A247                      | [Draw rate]                                                               | 0~100[%]         | Sets                            | rate of draw                                                                                       |                                                                           |                    | 0.00             | 0                  |

<sup>1)</sup> It is indicated when setting bit 2 of F59 as 1 2) Set F63 to 1 to display this parameter.

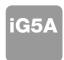

| LED<br>display | Address for communication | Parameter name                              | Min/Max<br>range |                                                                                                    | ם                                                                                                    | escrip   | otic | on                                                      | Factory defaults | Adj.<br>during run |
|----------------|---------------------------|---------------------------------------------|------------------|----------------------------------------------------------------------------------------------------|----------------------------------------------------------------------------------------------------|----------|------|---------------------------------------------------------|------------------|--------------------|
| H 0            | A300                      | [Jump code]                                 | 0~95             | Sets t                                                                                                    | the code number to jur                                                                                  | np.      |      |                                                         | 1                | 0                  |
| H 1            | A301                      | [Fault history 1]                           | -                |                                                                                                    |                                                                                                    |          |      |                                                         | nOn              | -                  |
| H 2            | A302                      | [Fault history 2]                           | -                | Store                                                                                                    | s information on the ty                                                                                 | oes of f | fau  | ults, the frequency, the                                | nOn              | -                  |
| H 3            | A303                      | [Fault history 3]                           | -                | current and the Accel/Decel condition at the time of fault. The                                                                                                    |                                                                                                    |          |      | nOn                                                     | -                |                    |
| H 4            | A304                      | [Fault history 4]                           | -                | latest                                                                                                    | latest fault is automatically stored in the H 1- [Fault history 1].                                     |          |      |                                                         |                  | -                  |
| H 5            | A305                      | [Fault history 5]                           | -                |                                                                                                    |                                                                                                    |          |      |                                                         | nOn              | -                  |
| H 6            | A306                      | [Reset fault<br>history]                    | 0~1              | Clears the fault history saved in H 1-5.                                                                                                    |                                                                                                    |          |      |                                                         | 0                | 0                  |
| Н7             | A307                      | [Dwell frequency]                           | 0.1~400<br>[Hz]  | dwell<br>[Dwel                                                                                                    | run frequency is issue<br>frequency is applied to<br>I frequency] can be se<br>ency] and F23- [Start fi | 5.00     | ×    |                                                         |                  |                    |
| H 8            | A308                      | [Dwell time]                                | 0~10 [sec]       | Sets the time for dwell operation.                                                                                                    |                                                                                                    |          |      |                                                         | 0.0              | ×                  |
| H10            | A30A                      | [Skip frequency select]                     | 0 ~ 1            | Sets the frequency range to skip to prevent undesirable resonance and vibration on the structure of the machine.                                                           |                                                                                                    |          |      |                                                         | 0                | ×                  |
| H11 1)         | A30B                      | [Skip frequency low limit 1]                |                  |                                                                                                    |                                                                                                    |          |      |                                                         |                  | ×                  |
| H12            | A30C                      | [Skip frequency<br>high limit 1]            |                  |                                                                                                    |                                                                                                    |          |      |                                                         | 15.00            | ×                  |
| H13            | A30D                      | [Skip frequency<br>low limit 2]             | 0.1~400          | 1                                                                                                    | · ·                                                                                                    |          |      | he range of H11 thru H16.<br>bered parameters cannot be | 20.00            | ×                  |
| H14            | A30E                      | [Skip frequency<br>high limit 2]            | [Hz]             | 1                                                                                                    | oove those of the high of F21 and F23.                                                                  | numbe    | ere  | d ones. Settable within the                             | 25.00            | ×                  |
| H15            | A30F                      | [Skip frequency<br>low limit 3]             |                  |                                                                                                    |                                                                                                    |          |      |                                                         | 30.00            | ×                  |
| H16            | A310                      | [Skip frequency<br>high limit 3]            |                  |                                                                                                    |                                                                                                    |          |      |                                                         | 35.00            | ×                  |
| H17            | A311                      | [S-Curve accel/decel start side]            | 1~100<br>[%]     |                                                                                                    | e speed reference val<br>decel. If it is set higher                                                     |          |      | n a curve at the start during one gets smaller.         | 40               | ×                  |
| H18            | A312                      | [S-Curve accel/<br>decel end side]          | 1~100<br>[%]     | 1                                                                                                    | ne speed reference val<br>/decel. If it is set higher                                                   |          |      | n a curve at the end during one gets smaller.           | 40               | ×                  |
| H19            | A313                      | [Input/output phase loss protection select] | 0 ~ 3            | 2                                                                                                    | Disabled Input phase protection                                                                         | 3        | t    | Output phase protection Input/output phase protection   | 0                | 0                  |
| H20            | A314                      | [Power On<br>Start select]                  | 0 ~ 1            | This parameter is activated when drv is set to 1 or 2 (Run/Stop via Control terminal).  Motor starts acceleration after AC power is applied while FX or RX terminal is ON. |                                                                                                    |          |      |                                                         | 0                | 0                  |
| H21            | A315                      | [Restart after<br>fault reset<br>selection] | 0 ~1             | via Co<br>Motor                                                                                                    | ontrol terminal).                                                                                       |          |      | is set to 1 or 2 (Run/Stop                              | 0                | 0                  |

<sup>1)</sup> only displayed when H10 is set to 1. # H17, H18 are used when F2, F3 are set to 1 (S-curve)

| LED<br>display    | Address for communication | Parameter name                      | Min/Max<br>range |                                   |                                                        | Descripti                                                                                                    | ion                                                      |                                                                                                    | Factory defaults | Adj.<br>during run |
|-------------------|---------------------------|-------------------------------------|------------------|-----------------------------------|--------------------------------------------------------|----------------------------------------------------------------------------------------------------|----------------------------------------------------------|----------------------------------------------------------------------------------------------------|------------------|--------------------|
| H22 <sup>1)</sup> | A316                      | [Speed Search<br>Select]            | 0 ~ 15           |                                   |                                                        | citive to prevent a coltage to the rur  2. Restart after instant power failure  2. Restart after instant power failure  Bit 2 |                                                          | Lit when the  4. Normal accel  -  -  4. Normal accel  Bit 0  -  -  -  -  -  -  -  -  -  -  -  -  - | 0                | 0                  |
| H23               | A317                      | [Current level during Speed search] | 80~200<br>[%]    |                                   |                                                        | s the amount of<br>percentage of th                                                                                           | _                                                        | -                                                                                                  | 100              | 0                  |
| H24               | A318                      | [P gain during<br>Speed search]     | 0~9999           | It is th                          | ne Proportional                                        | gain used for S                                                                                                    | peed Search P                                            | I controller.                                                                                      | 100              | 0                  |
| H25               | A319                      | [I gain during speed search]        | 0~9999           | It is th                          | ne Integral gain                                       | used for Speed                                                                                                    | I search PI con                                          | troller.                                                                                           | 200              | 0                  |
| H26               | A31A                      | [Number of Auto<br>Restart try]     | 0 ~10            | occur<br>restar<br>{Run/          | s. Auto Restar<br>t tries. This fur<br>Stop via contro | the number of r<br>t is deactivated in<br>action is active w<br>of terminal. Dea<br>OHT, LVT, EXT                             | f the fault outnu<br>hen [drv] is set<br>ctivated during | umbers the<br>to 1 or 2                                                                            | 0                | 0                  |
| H27               | A31B                      | [Auto Restart time]                 | 0~60<br>[sec]    | This p                            | parameter sets                                         | the time between                                                                                                    | en restart tries.                                        |                                                                                                    | 1.0              | 0                  |
| H30               | A31E                      | [Motor type select]                 | 0.2~ 22.0        | 0.2 0.2kW<br>~ ~ ~<br>22.0 22.0kW |                                                        |                                                                                                    |                                                          | 7.5 <sup>2)</sup>                                                                                  | ×                |                    |
| H31               | A31F                      | [Number of motor poles]             | 2 ~ 12           | This s                            |                                                        | yed via rPM in o                                                                                                    |                                                          |                                                                                                    | 4                | ×                  |

<sup>1)</sup> Normal acceleration has first priority. Even though #4 is selected along with other bits, Inverter performs Speed search #4. 2) H30 is preset based on inverter rating.

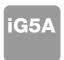

| LED<br>display    | Address for communication | Parameter name                   | Min/Max<br>range | Description                                                                                                    | Factory defaults | Adj.<br>during run |
|-------------------|---------------------------|----------------------------------|------------------|----------------------------------------------------------------------------------------------------|------------------|--------------------|
| H32               | A320                      | [Rated slip<br>frequency]        | 0 ~ 10<br>[Hz]   | $fs = fr - \left[\frac{rpm \times p}{120}\right]$ Where, $fs = \text{Rated slip frequency}$ $fr = \text{Rated frequency}$ $rpm = \text{Motor nameplate RPM}$ $p = \text{Number of Motor poles}$                                                                 | 2.33 1)          | x                  |
| H33               | A321                      | [Motor rated current]            | 0.5~150<br>[A]   | Enter motor rated current on the nameplate.                                                                                                    | 26.3             | ×                  |
| Н34               | A322                      | [No Load Motor<br>Current]       | 0.1~ 50<br>[A]   | Enter the current value detected when the motor is rotating in rated rpm after the load connected to the motor shaft is removed. Enter the 50% of the rated current value when it is difficult to measure H34 - [No Load Motor Current].                        | 11               | ×                  |
| H36               | A324                      | [Motor efficiency]               | 50~100<br>[%]    | Enter the motor efficiency (see motor nameplate).                                                                                                    | 87               | ×                  |
| H37               | A325                      | [Load inertia rate]              | 0~2              | Select one of the following according to motor inertia.  0 Less than 10 times  1 About 10 times  2 More than 10 times                                                                                                    | 0                | ×                  |
| H39               | A327                      | [Carrier<br>frequency<br>select] | 1 ~ 15<br>[kHz]  | This parameter affects the audible sound of the motor, noise emission from the inverter, inverter temp, and leakage current. If the set value is higher, the inverter sound is quieter but the noise from the inverter and leakage current will become greater. | 3                | 0                  |
| H40               | A328                      | [Control mode select]            | 0 ~ 3            | 0 {Volts/frequency Control} 1 {Slip compensation control} 3 {Sensorless vector control}                                                                                                    | 0                | ×                  |
| H41               | A329                      | [Auto tuning]                    | 0 ~ 1            | If this parameter is set to 1, it automatically measures parameters of the H42 and H44.                                                                                                    | 0                | ×                  |
| H42               | A32A                      | [Stator resistance (Rs)]         | 0 ~ 28<br>[Ω]    | This is the value of the motor stator resistance.                                                                                                    | -                | ×                  |
| H44               | A32C                      | [Leakage inductance (Lσ)]        | 0~ 300.0<br>[mH] | This is leakage inductance of the stator and rotor of the motor.                                                                                                    | -                | ×                  |
| H45 <sup>2)</sup> | A32D                      | [Sensorless<br>P gain]           | 0~ 32767         | P gain for Sensorless control                                                                                                    |                  | 0                  |
| H46               | A32E                      | [Sensorless<br>I gain]           |                  | I gain for Sensorless control                                                                                                    |                  | 0                  |
| H47               | A32F                      | [Sensorless torque limit]        | 100~220<br>[%]   | Limits output torque in sensorless mode.                                                                                                    | 180.0            | ×                  |
| H48               | A330                      | PWM mode<br>select               | 0~1              | If you want to limit a inverter leakage current, select 2 phase PWM mode.  It has more noise in comparison to Normal PWM mode.  O Normal PWM mode  1 2 phase PWM mode                                                                                           | 0                | ×                  |
| H49               | A331                      | PID select                       | 0~1              | Selects whether using PID control or not                                                                                                    | 0                | ×                  |

<sup>1)</sup> H32 - H36 factory default values are set based on OTIS-LG motor. 2) Set H40 to 3 (Sensorless vector control) to display this parameter.

| LED<br>display     | Address for communication | Parameter name                          | Min/Max<br>range  |                                                 | Description                                                                                                    | Factory defaults | Adj.<br>during run |
|--------------------|---------------------------|-----------------------------------------|-------------------|-------------------------------------------------|----------------------------------------------------------------------------------------------------|------------------|--------------------|
| H50 <sup>1)</sup>  | A332                      | [PID F/B select]                        | 0 ~ 1             | 0                                               | Terminal I input (0 ~ 20 mA)                                                                                                    | 0                | ×                  |
| 1.00               | 71002                     | [1 12 172 001001]                       |                   | 1                                               | Terminal V1 input (0 ~ 10 V)                                                                                                    |                  |                    |
| H51                | A333                      | [P gain for PID]                        | 0~ 999.9<br>[%]   |                                                 |                                                                                                    | 300.0            | 0                  |
| H52                | A334                      | [Integral time<br>for PID               | 0.1~32.0<br>[sec] | This                                            | parameter sets the gains for the PID controller.                                                                                                    | 1.0              | 0                  |
| H53                | A335                      | [Differential time for PID (D gain)]    | 0 ~ 30.0<br>[sec] |                                                 |                                                                                                    | 0.0              | 0                  |
|                    |                           | [PID control                            |                   | Selec                                           | ets PID control mode                                                                                                    |                  |                    |
| H54                | A336                      | mode select]                            | 0~1               | 0                                               | Normal PID control                                                                                                    | 0                | ×                  |
|                    |                           | •                                       |                   | 1                                               | Process PID control                                                                                                    |                  |                    |
| H55                | A337                      | [PID output<br>frequency high<br>limit] | 0.1 ~ 400<br>[Hz] |                                                 | parameter limits the amount of the output frequency through ID control.                                                                                                    | 60.00            | 0                  |
| H56                | A338                      | [PID output<br>frequency low<br>limit]  | 0.1 ~ 400<br>[Hz] |                                                 | value is settable within the range of F21 ? [Max frequency] F23 - [Start frequency].                                                                                                    | 0.50             | 0                  |
| H57                | A339                      | [PID standard value select]             | 0~4               |                                                 | cts PID standard value.  dard value is indicated in "rEF" of Drive group.  Loader digital setting 1  Loader digital setting 2  V1 terminal setting 2: 0~10V  I terminal setting: 0~20mA  Setting as a RS-485 communication | 0                | ×                  |
|                    |                           |                                         |                   | Selec                                           | cts a unit of the standard value or feedback amount.                                                                                                    |                  |                    |
| H58                | A33A                      | PID control                             | 0~1               | 0                                               | Frequency[Hz]                                                                                                    | 0                | ×                  |
|                    |                           | unit select                             |                   | 1                                               | Percentage[%]                                                                                                    |                  |                    |
| H60                | A33C                      | [Self-diagnostic select]                | 0 ~ 3             | 0 1 2 3                                         | Self-diagnostic disabled IGBT fault/Ground fault Output phase short & open/ Ground fault Ground fault (This setting is unable when more than 11kW)                                                                         | 0                | ×                  |
| H61 <sup>2</sup> ) | A33D                      | [Sleep delay time]                      | 0~2000[s]         | Sets                                            | a sleep delay time in PID drive.                                                                                                    | 60.0             | ×                  |
| H62                | A33E                      | [Sleep frequency]                       | 0~400[Hz]         | contr                                           | a sleep frequency when executing a sleep function in PID ol drive. can't set more than Max. frequency(F21)                                                                                                    | 0.00             | 0                  |
| H63                | A33F                      | [Wake up level]                         | 0~100[%]          | Sets                                            | a wake up level in PID control drive.                                                                                                    | 35.0             | 0                  |
| H64                | A340                      | [KEB drive select]                      | 0~1               |                                                 | KEB drive.                                                                                                    | 0                | ×                  |
| H65                | A341                      | [KEB action start level]                | 110~140<br>[%]    | Sets KEB action start level according to level. |                                                                                                    | 125.0            | ×                  |
| H66                | A342                      | [KEB action stop level]                 | 110~145<br>[%]    | Sets                                            | KEB action stop level according to level.                                                                                                    | 130.0            | ×                  |
| H67                | A343                      | [KEB action gain]                       | 1~20000           | Sets                                            | KEB action gain.                                                                                                    | 1000             | ×                  |
| H70                | A346                      | [Frequency<br>Reference for             | 0 ~ 1             | 0                                               | Based on Max freq (F21)  Based on Delta freq.                                                                                                    | 0                | ×                  |

<sup>1)</sup> Set H49 to 1 (PID control) to display this parameter.
2) Set H49 as a 1
3): it is indicated when setting H64(KEB drive select) as a 1 (KEB does not operate when cut power after loading ting input (about 10%).

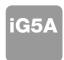

| LED<br>isplay     | Address for communication | Parameter name   | Min/Max<br>range |                                    | Description                                               | Factory defaults | Adj.<br>during run |
|-------------------|---------------------------|------------------|------------------|------------------------------------|-----------------------------------------------------------|------------------|--------------------|
|                   |                           | [Accel/Decel     |                  | 0                                  | Settable unit: 0.01 second.                               |                  |                    |
| H71               | A347                      | time scale]      | 0 ~ 2            | 1                                  | Settable unit: 0.1 second.                                | 1                | 0                  |
|                   |                           | unie scalej      |                  | 2                                  | Settable unit: 1 second.                                  |                  |                    |
|                   |                           |                  |                  | This                               | parameter selects the parameter to be displayed on the    |                  |                    |
|                   |                           |                  |                  | keypa                              | ad when the input power is first applied.                 |                  |                    |
|                   |                           |                  |                  | 0                                  | Frequency command                                         |                  |                    |
|                   |                           |                  |                  | 1                                  | Accel time                                                |                  |                    |
|                   |                           |                  |                  | 2                                  | Decel time                                                |                  |                    |
|                   |                           |                  |                  | 3                                  | Drive mode                                                |                  |                    |
|                   |                           |                  |                  | 4                                  | Frequency mode                                            |                  |                    |
|                   |                           |                  |                  | 5                                  | Multi-Step frequency 1                                    |                  |                    |
|                   |                           |                  |                  | 6                                  | Multi-Step frequency 2                                    |                  |                    |
|                   | 4040                      | [Power on        | 0.45             | 7                                  | Multi-Step frequency 3                                    |                  |                    |
| H72               | A348                      | display]         | 0 ~ 15           | 8                                  | Output current                                            | 0                | 0                  |
|                   |                           |                  |                  | 9                                  | Motor rpm                                                 |                  |                    |
|                   |                           |                  |                  | 10                                 | Inverter DC link voltage                                  |                  |                    |
|                   |                           |                  |                  | 11                                 | User display select (H73)                                 |                  |                    |
|                   |                           |                  |                  | 12                                 | Fault display                                             |                  |                    |
|                   |                           |                  | 13               | Direction of motor rotation select |                                                           |                  |                    |
|                   |                           |                  |                  | 14                                 | Output current 2                                          |                  |                    |
|                   |                           |                  |                  | 15                                 | Motor rpm 2                                               |                  |                    |
|                   |                           |                  |                  | 16                                 | Inverter DC link voltage 2                                |                  |                    |
|                   |                           |                  |                  | 17                                 | User display select 2                                     |                  |                    |
|                   |                           |                  |                  | One                                | of the following can be monitored via vOL - [User display |                  |                    |
|                   |                           |                  |                  | selec                              | -                                                         |                  |                    |
| H73               | A349                      | [Monitoring      | 0 ~ 2            | 0                                  | Output voltage [V]                                        | 0                | 0                  |
|                   |                           | item select]     |                  | 1                                  | Output power [kW]                                         |                  |                    |
|                   |                           |                  |                  | 2                                  | Torque [kgf · m]                                          |                  |                    |
|                   |                           | [Gain for Motor  | 1 ~ 1000         |                                    | parameter is used to change the motor rotating speed      |                  |                    |
| H74               | A34A                      | rpm display]     | [%]              |                                    | n) to mechanical speed (m/mi) and display it.             | 100              | 0                  |
|                   |                           | [DB resistor     | [,-]             | · ·                                |                                                           |                  |                    |
| H75               | A34B                      | operating rate   | 0 ~ 1            | 0                                  | Unlimited                                                 | 1                | 0                  |
|                   | 7.042                     | limit select]    | 0 1              | 1                                  | Use DB resistor for the H76 set time.                     | ·                |                    |
|                   |                           | [DB resistor     | 0 ~ 30           | Set th                             | ne percent of DB resistor operating rate to be activated  |                  |                    |
| H76               | A34C                      | operating rate]  | [%]              |                                    | g one sequence of operation.                              | 10               | 0                  |
|                   |                           | , ,              |                  | 0                                  | Always ON                                                 |                  |                    |
|                   |                           | [Cooling fan     |                  |                                    | Keeps ON when its temp is higher than inverter protection |                  |                    |
| H77 <sup>1)</sup> | A34D                      | control          | 0 ~ 1            | 1                                  | limit temp. Activated only during operation when its temp | 0                | 0                  |
|                   |                           |                  |                  |                                    | is below that of inverter protection limit.               |                  |                    |
|                   |                           | [Operating       |                  |                                    | ·                                                         |                  |                    |
|                   |                           | method select    |                  | 0                                  | Continuous operation when cooling fan malfunctions.       |                  |                    |
| H78               | A34E                      | when cooling fan | 0 ~ 1            |                                    |                                                           | 0                | 0                  |
|                   |                           | malfunctions]    |                  | 1                                  | 1 Operation stopped when cooling fan malfunctions.        |                  |                    |
| H79               | A34F                      | [S/W version]    | 0 ~ 10.0         | <b>T</b> 1. · ·                    | parameter displays the inverter software version.         | 1.0              | ×                  |

<sup>1)</sup> Exception: Since SV004iG5A-2/SV004iG5A-4 is Natural convection type, this code is hidden.

| LED<br>display     | Address for communication | Parameter name                                                           | Min/Max<br>range | Description                                                                                                    | Factory defaults | Adj.<br>during run |
|--------------------|---------------------------|--------------------------------------------------------------------------|------------------|----------------------------------------------------------------------------------------------------|------------------|--------------------|
| H81 <sup>1)</sup>  | A351                      | [2 <sup>nd</sup> motor<br>Accel time]                                    | 0 ~ 6000         |                                                                                                    | 5.0              | 0                  |
| H82                | A352                      | [2 <sup>nd</sup> motor<br>Decel time]                                    | [sec]            |                                                                                                    | 10.0             | 0                  |
| H83                | A353                      | [2 <sup>nd</sup> motor<br>base frequency]                                | 30 ~ 400<br>[Hz] |                                                                                                    | 60.00            | ×                  |
| H84                | A354                      | [2 <sup>nd</sup> motor<br>V/F pattern]                                   | 0 ~ 2            |                                                                                                    | 0                | ×                  |
| H85                | A355                      | [2 <sup>nd</sup> motor forward torque boost]                             | 0 ~ 15           |                                                                                                    | 5                | ×                  |
| H86                | A356                      | [2 <sup>nd</sup> motor reverse torque boost]                             | [%]              | This parameter actives when the selected terminal is ON after 117-124 is set to 12 {2 <sup>nd</sup> motor select}.                                                                                                    | 5                | ×                  |
| H87                | A347                      | [2 <sup>nd</sup> motor stall prevention level]                           | 30~150<br>[%]    | 1117-124 is set to 12 {2 motor selecty.                                                                                                    | 150              | ×                  |
| H88                | A358                      | [2 <sup>nd</sup> motor<br>Electronic thermal<br>level for 1 min]         | 50~200<br>[%]    |                                                                                                    | 150              | 0                  |
| H89                | A359                      | [2 <sup>nd</sup> motor<br>Electronic<br>thermal level for<br>continuous] | 50~150<br>[%]    |                                                                                                    | 100              | 0                  |
| H90                | A35A                      | [2 <sup>nd</sup> motor<br>rated current]                                 | 0.1~100<br>[A]   |                                                                                                    | 26.3             | ×                  |
| H91 <sup>2</sup> ) | A35B                      | [Parameter read]                                                         | 0 ~ 1            | Copy the parameters from inverter and save them into remote loader.                                                                                                    | 0                | ×                  |
| H92                | A35C                      | [Parameter write]                                                        | 0 ~ 1            | Copy the parameters from remote loader and save them into inverter.                                                                                                    | 0                | ×                  |
| Н93                | A35D                      | [Parameter<br>initialize]                                                | 0~5              | This parameter is used to initialize parameters back to the factory default value.  0 -  1 All parameter groups are initialized to factory default value.  2 Only Drive group is initialized.  3 Only Function group 1 is initialized.  4 Only Function group 2 is initialized.  5 Only I/O group is initialized. | 0                | ×                  |
| H94                | A35E                      | [Password register]                                                      | 0 ~ FFFF         | Password for H95-[Parameter lock]. Set as Hexa value.                                                                                                    | 0                | 0                  |
| H95                | A35F                      | [Parameter lock]                                                         | 0 ~ FFFF         | This parameter is able to lock or unlock parameters by typing password registered in H94.  UL (Unlock) Parameter change enable  L (Lock) Parameter change disable                                                                                                    | 0                | 0                  |

<sup>1)</sup> It is indicated when choosing I17~I24 as a 12 (2nd motor select).
2) H91,H92 parameters are displayed when Remote option is installed.

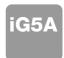

| LED<br>display | Address for communication | Parameter name                                | Min/Max<br>range | Description                                                                    | Factory defaults | Adj.<br>during run |
|----------------|---------------------------|-----------------------------------------------|------------------|--------------------------------------------------------------------------------|------------------|--------------------|
| 10             | A400                      | [Jump code]                                   | 0 ~ 87           | Sets the code number to jump.                                                  | 1                | 0                  |
| 12             | A402                      | [NV input<br>Min voltage]                     | 0 ~ -10<br>[V]   | Sets the minimum voltage of the NV (-10V~0V) input.                            | 0.00             | 0                  |
| 13             | A403                      | [Frequency corresponding to I 2]              | 0 ~ 400<br>[Hz]  | Sets the inverter output minimum frequency at minimum voltage of the NV input. | 0.00             | 0                  |
| 14             | A404                      | [NV input<br>Max voltage]                     | 0 ~ -10<br>[V]   | Sets the maximum voltage of the NV input.                                      | 10.0             | 0                  |
| 15             | A405                      | [Frequency corresponding to I 4]              | 0 ~ 400<br>[Hz]  | Sets the inverter output maximum frequency at maximum voltage of the NV input. | 60.00            | 0                  |
| 16             | A406                      | [Filter time constant for V1 input]           | 0 ~ 9999         | Adjusts the responsiveness of V1 input (0 ~ +10V).                             | 10               | 0                  |
| 17             | A407                      | [V1 input Min voltage]                        | 0 ~ 10<br>[V]    | Sets the minimum voltage of the V1 input.                                      | 0                | 0                  |
| 18             | A408                      | [Frequency corresponding to I 7]              | 0 ~ 400<br>[Hz]  | Sets the inverter output minimum frequency at minimum voltage of the V1 input. | 0.00             | 0                  |
| 19             | A409                      | [V1 input Max voltage]                        | 0 ~ 10<br>[V]    | Sets the maximum voltage of the V1 input.                                      | 10               | 0                  |
| l10            | A40A                      | [Frequency corresponding to I 9]              | 0 ~ 400<br>[Hz]  | Sets the inverter output maximum frequency at maximum voltage of the V1 input. | 60.00            | 0                  |
| l11            | A40B                      | [Filter time constant for I input]            | 0 ~ 9999         | Sets the input section's internal filter constant for I input.                 | 10               | 0                  |
| l12            | A40C                      | [I input Min<br>current]                      | 0 ~ 20<br>[mA]   | Sets the minimum current of I input.                                           | 4.00             | 0                  |
| l13            | A40D                      | [Frequency corresponding to I 12]             | 0 ~ 400<br>[Hz]  | Sets the inverter output minimum frequency at minimum current of I input.      | 0.00             | 0                  |
| l14            | A40E                      | [I input Max<br>current]                      | 0 ~ 20<br>[mA]   | Sets the Maximum current of I input.                                           | 20.00            | 0                  |
| l15            | A40F                      | [Frequency corresponding to I 14]             | 0 ~ 400<br>[Hz]  | Sets the inverter output maximum frequency at maximum current of I input.      | 60.00            | 0                  |
| l16            | A410                      | [Criteria for<br>Analog Input<br>Signal loss] | 0~2              | 0 Disabled 1 activated below half of set value. 2 activated below set value.   | 0                | 0                  |
| <b>I17</b>     | A411                      | [Multi-function input terminal P1 define]     |                  | Forward run command     Reverse run command                                    | 0                | 0                  |
| l18            | A412                      | [Multi-function input terminal P2 define]     |                  | Emergency Stop Trip     Reset when a fault occurs {RST}                        | 1                | 0                  |
| l19            | A413                      | [Multi-function input terminal                | 0 ~ 27           | 4 Jog operation command 5 Multi-Step freq - Low                                | 2                | 0                  |
| 120            | A414                      | P3 define] [Multi-function input terminal     |                  | 6 Multi-Step freq - Mid                                                        | 3                | 0                  |
| 120            | A-1-1                     | P4 define]                                    |                  | 7 Multi-Step freq - High                                                       |                  |                    |

<sup>\*</sup> See ° Chapter 14 Troubleshooting and maintenance ° ± for External trip A/B contact. \* Each multi-function input terminal must be set differently.

| LED<br>display | Address for communication | Parameter name                   | Min/Max<br>range  |                                      | Description    |            |             |           |            |            |            | Factory defaults | Adj.<br>during run |
|----------------|---------------------------|----------------------------------|-------------------|--------------------------------------|----------------|------------|-------------|-----------|------------|------------|------------|------------------|--------------------|
|                |                           | [Multi-function                  |                   | 8                                    | Multi Aco      | cel/Dece   | el - Low    |           |            |            |            |                  |                    |
| <b>I21</b>     | A415                      | input terminal                   |                   | 9                                    | Multi Aco      | cal/Dace   | al - Mid    |           |            |            |            | 4                | 0                  |
|                |                           | P5 define]<br>[Multi-function    |                   |                                      |                |            |             |           |            |            |            |                  |                    |
| 122            | A416                      | input terminal                   |                   | 10                                   | Multi Acc      | cel/Dece   | el - High   |           |            |            |            | 5                | 0                  |
|                |                           | P6 define]                       |                   | 11                                   | DC brak        | e during   | stop        |           |            |            |            |                  |                    |
|                |                           | [Multi-function                  |                   | 12                                   | 2nd mot        | or selec   | t           |           |            |            |            |                  |                    |
| 123            | A417                      | input terminal                   |                   | 13                                   | -Reserve       | 2d-        |             |           |            |            |            | 6                | 0                  |
|                |                           | P7 define]                       |                   | 14                                   | -Reserve       |            |             |           |            |            |            |                  |                    |
|                |                           |                                  |                   | 15                                   |                |            | Frequen     | cv increa | se (UP)    | commai     | nd         |                  |                    |
|                |                           |                                  | 0 ~ 27            | 16                                   | Up-dowr        | า  -       | Frequen     | -         |            |            |            |                  |                    |
|                |                           |                                  |                   | 17                                   | 3-wire o       | peration   |             |           |            | `          | ,          |                  |                    |
|                |                           |                                  |                   | 18                                   | External       | trip: A C  | Contact (E  | EtA)      |            |            |            |                  |                    |
|                |                           | [Multi-function                  |                   | 19                                   | External       | trip: B 0  | Contact (E  | tB)       |            |            |            |                  |                    |
| 124            | A418                      | input terminal                   |                   | 20                                   | Self-diag      | gnostic f  | unction     |           |            |            |            | 7                | 0                  |
| 124            | A410                      | P8 define]                       |                   | 21                                   | Change         | from PII   | O operation | on to V/F | operation  | n          |            | '                |                    |
|                |                           | r o delinej                      |                   | 22                                   | 2nd Sou        | rce        |             |           |            |            |            |                  |                    |
|                |                           |                                  |                   | 23                                   | 23 Analog Hold |            |             |           |            |            |            |                  |                    |
|                |                           |                                  |                   | 24 Accel/Decel Disable               |                |            |             |           |            |            |            |                  |                    |
|                |                           |                                  |                   | 25 Up/Down Save Freq. Initialization |                |            |             |           |            |            |            |                  |                    |
|                |                           |                                  | 26 JOG-FX         |                                      |                |            |             |           |            |            | _          |                  |                    |
|                |                           |                                  |                   | 27                                   | JOG-RX         |            |             | l         |            |            | l          |                  |                    |
| 125            | A419                      | [Input terminal                  |                   | BIT7                                 | BIT6           | BIT5<br>P6 | BIT4<br>P5  | BIT3      | BIT2<br>P3 | BIT1<br>P2 | BIT0<br>P1 | 0                | 0                  |
|                |                           | status display] [Output terminal |                   | FO                                   | BIT            |            | Fo          | P4        |            | T0         | FI         |                  |                    |
| 126            | A41A                      | status display]                  |                   |                                      | 3A             |            |             |           |            | 10         |            | 0                | 0                  |
|                |                           | [Filtering time                  |                   |                                      |                |            |             | L         |            |            |            |                  |                    |
| 107            | A 44 D                    | constant for                     | 4 45              | If the                               | value is se    | et highe   | r, the resp | onsiven   | ess of th  | e Input t  | erminal    | 4                |                    |
| 127            | A41B                      | Multi-function                   | 1 ~ 15            | is get                               | ting slowe     | r.         |             |           |            |            |            | 4                | 0                  |
|                |                           | Input terminal]                  |                   |                                      |                |            |             |           |            |            |            |                  |                    |
| 130            | A41E                      | [Multi-Step                      |                   |                                      |                |            |             |           |            |            |            | 30.00            | 0                  |
|                |                           | frequency 4]                     |                   |                                      |                |            |             |           |            |            |            |                  |                    |
| <b>I31</b>     | A41F                      | [Multi-Step<br>frequency 5]      | 0 ~ 400           |                                      |                |            |             |           |            |            |            | 25.00            | 0                  |
|                |                           | [Multi-Step                      | 0 ~ 400<br>  [Hz] | It can                               | not be set     | greater    | than F21    | - [Max f  | requenc    | /].        |            |                  |                    |
| 132            | A420                      | frequency 6]                     | [1 12]            |                                      |                |            |             |           |            |            |            | 20.00            | 0                  |
|                |                           | [Multi-Step                      |                   |                                      |                |            |             |           |            |            |            |                  |                    |
| 133            | A421                      | frequency 7]                     |                   |                                      |                |            |             |           |            |            | 15.00      | 0                |                    |
| 104            | A 400                     | [Multi-Accel                     |                   |                                      |                |            |             |           |            | 3.0        |            |                  |                    |
| 134            | A422                      | time 1]                          |                   |                                      |                |            |             |           |            | 3.0        | 0          |                  |                    |
| 135            | A423                      | [Multi-Decel                     | 0~6000            |                                      |                |            |             |           | 3.0        |            |            |                  |                    |
| 133            | A423                      | time 1]                          | [sec]             | [sec]                                |                |            |             |           |            | 3.0        |            |                  |                    |
| 136            | A424                      | [Multi-Accel                     |                   |                                      |                |            |             |           |            | 4.0        |            |                  |                    |
|                | ,                         | time 2]                          |                   |                                      |                |            |             |           |            |            |            |                  |                    |

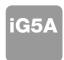

| LED<br>display | Address for communication | Parameter name                                | Min/Max<br>range |                    | Desc                                                                            | ription                                                     |      | Factory defaults | Adj.<br>during run |
|----------------|---------------------------|-----------------------------------------------|------------------|--------------------|---------------------------------------------------------------------------------|-------------------------------------------------------------|------|------------------|--------------------|
| 137            | A425                      | [Multi-Decel<br>time 2]                       |                  |                    |                                                                                 |                                                             |      | 4.0              |                    |
| 138            | A426                      | [Multi-Accel<br>time 3]                       |                  |                    |                                                                                 |                                                             |      | 5.0              |                    |
| 139            | A427                      | [Multi-Decel<br>time 3]                       |                  |                    |                                                                                 |                                                             |      | 5.0              |                    |
| 140            | A428                      | [Multi-Accel<br>time 4]                       |                  |                    |                                                                                 |                                                             |      | 6.0              |                    |
| <b>I41</b>     | A429                      | [Multi-Decel<br>time 4]                       |                  |                    |                                                                                 |                                                             |      | 6.0              |                    |
| 142            | A42A                      | [Multi-Accel<br>time 5]                       | 0~ 6000<br>[sec] |                    |                                                                                 |                                                             |      | 7.0              |                    |
| 143            | A42B                      | [Multi-Decel<br>time 5]                       |                  |                    |                                                                                 |                                                             |      | 7.0              |                    |
| 144            | A42C                      | [Multi-Accel<br>time 6]                       |                  |                    |                                                                                 |                                                             |      | 8.0              |                    |
| 145            | A42D                      | [Multi-Decel<br>time 6]                       |                  |                    |                                                                                 |                                                             |      | 8.0              |                    |
| 146            | A42E                      | [Multi-Accel<br>time 7]                       |                  |                    |                                                                                 |                                                             |      | 9.0              |                    |
| 147            | A42F                      | [Multi-Decel<br>time 7]                       |                  |                    |                                                                                 |                                                             |      | 9.0              |                    |
| 150            | A432                      | [Analog output<br>item select]                | 0~3              | 0 1 2 3            | Output item Output freq. Output current Output voltage Inverter DC link voltage | Output to 10[\) 200V  Max frequence 150 %  AC 282V  DC 400V | 400V | 0                | 0                  |
| <b>I</b> 51    | A433                      | [Analog output level adjustment]              | 10~200<br>[%]    |                    | d on 10V.                                                                       |                                                             |      | 100              | 0                  |
| 152            | A434                      | [Frequency detection level]                   |                  |                    | had ISA ad ISS Sand La                                                          |                                                             |      | 30.00            | 0                  |
| <b>I</b> 53    | A435                      | [Frequency detection bandwidth]               | 0 ~ 400<br>[Hz]  |                    | when I54 or I55 is set to 0 ot be set higher than F21.                          | -4.                                                         |      | 10.00            | 0                  |
| 154            | A436                      | [Multi-function<br>output terminal<br>select] |                  | 0<br>1<br>2        | FDT-1<br>FDT-2<br>FDT-3                                                         |                                                             |      | 12               | -                  |
| 155            | A437                      | [Multi-function relay select]                 | 0 ~ 19           | 3 FDT-4<br>4 FDT-5 |                                                                                 |                                                             |      |                  | 0                  |

| LED<br>display | Address for communication | Parameter name                   | Min/Max range |                  |                                              | Descript       | ion       |                       | Factory defaults | Adj.<br>during run |
|----------------|---------------------------|----------------------------------|---------------|------------------|----------------------------------------------|----------------|-----------|-----------------------|------------------|--------------------|
|                |                           |                                  |               | 10<br>11         | Inverter Overheat (<br>Command loss          | OHt)           |           |                       |                  |                    |
|                |                           |                                  |               | 12               | During Run                                   |                |           |                       | -                |                    |
|                |                           |                                  |               | 13               | During Stop                                  |                |           |                       |                  |                    |
| 155            | A437                      | [Multi-function                  | 0 ~ 19        | 14               | During constant ru                           |                |           |                       | 17               | 0                  |
|                |                           | relay select]                    |               | 15               | During speed sear                            |                |           |                       | _                |                    |
|                |                           |                                  |               | 16<br>17         | Wait time for run si<br>Multi-function relay |                |           |                       |                  |                    |
|                |                           |                                  |               | 18               | Warning for cooling                          |                |           |                       | _                |                    |
|                |                           |                                  |               | 19               | Brake signal select                          |                |           |                       |                  |                    |
|                |                           |                                  |               |                  | When setting the                             | When th        | e trip    | When the              |                  |                    |
|                |                           |                                  |               |                  | H26 - [Number of                             | other tha      | an low    | low voltage trip      |                  |                    |
|                |                           |                                  |               |                  | auto restart try]                            | voltage occurs | trip      | occurs                |                  |                    |
|                |                           |                                  |               |                  | Bit 2                                        | Bit 1          |           | Bit 0                 |                  |                    |
|                |                           |                                  |               | 0                | -                                            | -              |           | -                     | -                |                    |
| 156            | A438                      | [Fault relay output]             | 0 ~ 7         | 1                | -                                            | -              |           | <b>/</b>              | 2                | 0                  |
|                |                           |                                  |               | 2                | -                                            | <b>✓</b>       |           | -                     |                  |                    |
|                |                           |                                  |               | 3                | -                                            | <u> </u>       |           | <b>/</b>              |                  |                    |
|                |                           |                                  |               | 4                | <b>/</b>                                     | -              |           | -                     | -                |                    |
|                |                           |                                  |               | 5                | ✓<br>✓                                       | -              |           |                       | _                |                    |
|                |                           |                                  |               | 7                | ✓<br>✓                                       | <b>/</b>       |           | <b>-</b>              |                  |                    |
|                |                           |                                  |               |                  | Multi-function relay                         |                | Multi-fun | ction output terminal |                  |                    |
|                |                           | [Output terminal                 |               |                  | Bit 1                                        |                | Bit 0     |                       |                  |                    |
| 157            | A439                      | select when                      | 0 ~ 3         | 0                | -                                            |                | -         |                       | 0                | 0                  |
| 107            | 71400                     | communication                    | 0 0           | 1                | -                                            |                | <u> </u>  |                       |                  |                    |
|                |                           | error occurs]                    |               | 2                | <b>/</b>                                     |                | -         |                       |                  |                    |
|                |                           |                                  |               | 3<br>Set o       | ommunication protoc                          | <u>^</u>       |           |                       |                  |                    |
| 159            | A43B                      | [Communication                   | 0 ~ 1         | 0                | Modbus RTU                                   | Ю.             |           |                       | 0                | ×                  |
|                | 71.02                     | protocol select]                 |               | 1                | LS BUS                                       |                |           |                       |                  |                    |
| 160            | A43C                      | [Inverter number]                | 1 ~ 250       | Set fo           | or RS485 communica                           | ation          |           |                       | 1                | 0                  |
|                |                           |                                  |               | Selec            | t the Baud rate of the                       | e RS485.       |           |                       |                  |                    |
|                |                           |                                  |               | 0                | 1200 [bps]                                   |                |           |                       |                  |                    |
| <b>I</b> 61    | A43D                      | [Baud rate]                      | 0 ~ 4         | 1                | 2400 [bps]                                   |                |           |                       | 3                | 0                  |
|                |                           |                                  |               | 3                | 4800 [bps]<br>9600 [bps]                     |                |           |                       |                  |                    |
|                |                           |                                  |               | 4                | 19200 [bps]                                  |                |           |                       |                  |                    |
|                |                           |                                  |               |                  | sed when freq comm                           | nand is giv    | en via V1 | /I terminal or        |                  |                    |
|                |                           | [Drive mode                      |               | RS48             | •                                            | 3              |           |                       |                  |                    |
| 162            | A43E                      | select after loss                | 0 ~ 2         |                  | Continuous operat                            | on at the      | frequency | before its            |                  |                    |
| 102            | MASE                      | select aπer loss<br>of frequency | 0~2           | command is lost. |                                              |                |           |                       | 0                | 0                  |
|                |                           | command]                         |               | 1                | Free Run stop (Ou                            | tput cut-of    | ff)       |                       |                  |                    |
|                |                           |                                  |               | 2                | Decel to stop                                |                |           |                       |                  |                    |

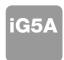

| LED<br>display    | Address for communication | Parameter name                                    | Min/Max<br>range   |                                 | Description                                                                                                    | Factory defaults | Adj.<br>during run |
|-------------------|---------------------------|---------------------------------------------------|--------------------|---------------------------------|----------------------------------------------------------------------------------------------------|------------------|--------------------|
| 163               | A43F                      | [Wait time after<br>loss of frequency<br>command] | 0.1 ~ 120<br>[sec] | frequ<br>input                  | is the time inverter determines whether there is the input<br>ency command or not. If there is no frequency command<br>during this time, inverter starts operation via the mode<br>ted at I62. | 1.0              | 0                  |
| 164               | A440                      | [Communication time setting]                      | 2 ~ 100<br>[ms]    | Fram                            | e communication time                                                                                                    | 5                | 0                  |
| <b>I</b> 65       | A441                      | [Parity/stop bit setting]                         | 0~3                | 0<br>1<br>2<br>3                | Parity: None, Stop Bit: 1 Parity: None, Stop Bit: 2 Parity: Even, Stop Bit: 1 Parity: Odd, Stop Bit: 1                                                                                         | 0                | 0                  |
| 166               | A442                      | [Read address register 1]                         |                    |                                 |                                                                                                    | 5                |                    |
| 167               | A443                      | [Read address register 2]                         |                    |                                 |                                                                                                    | 6                |                    |
| 168               | A444                      | [Read address register 3]                         |                    |                                 |                                                                                                    | 7                | -                  |
| 169               | A445                      | [Read address register 4]                         | 0 40000            | The ι                           | user can register up to 8 discontinuous addresses and read                                                                                                    | 8                |                    |
| 170               | A446                      | [Read address register 5]                         | 0~42239            | them                            | them all with one Read command.                                                                                                    |                  | 0                  |
| l71               | A447                      | [Read address register 6]                         |                    |                                 |                                                                                                    | 10               |                    |
| 172               | A448                      | [Read address register 7]                         |                    |                                 |                                                                                                    | 11               |                    |
| 173               | A449                      | [Read address register 8]                         |                    |                                 |                                                                                                    | 12               |                    |
| 174               | A44A                      | [Write address register 1]                        |                    |                                 |                                                                                                    | 5                |                    |
| 175               | A44B                      | [Write address<br>register 2]                     |                    |                                 |                                                                                                    | 6                |                    |
| 176               | A44C                      | [Write address<br>register 3]                     |                    |                                 |                                                                                                    | 7                |                    |
| 177               | A44D                      | [Write address<br>register 4]                     | 0.40000            | The ι                           | user can register up to 8 discontinuous addresses and write                                                                                                    | 8                |                    |
| 178               | A44E                      | [Write address<br>register 5]                     | 0~42239            | them all with one Write command |                                                                                                    | 5                | 0                  |
| 179               | A44F                      | [Write address register 6]                        |                    |                                 |                                                                                                    | 6                |                    |
| 180               | A450                      | [Write address register 7]                        |                    |                                 |                                                                                                    | 7                |                    |
| <b>I</b> 81       | A451                      | [Write address register 8]                        |                    |                                 |                                                                                                    | 8                |                    |
| 182 <sup>1)</sup> | A452                      | [Brake open current]                              | 0~180<br>[%]       |                                 | current level to open the brake.<br>et according to H33's (motor rated current) size                                                                                                    | 50.0             | 0                  |

<sup>1)</sup> It is indicated when choosing I54~I55 as a 19 (Brake signal).

| LED<br>display | Address for communication | Parameter name          | Min/Max<br>range | Description                         | Factory defaults | Adj.<br>during run |
|----------------|---------------------------|-------------------------|------------------|-------------------------------------|------------------|--------------------|
| 183            | A453                      | [Brake open delay time] | 0~10             | Sets Brake open dely time.          | 1.00             | ×                  |
| 404            |                           | [Brake open FX          | [s]<br>0~400     | 0.54                                |                  |                    |
| 184            | A454                      | frequency]              | [Hz]             | Sets FX frequency to open the brake | 1.00             | ×                  |
| 185            | A455                      | [Brake open RX          | 0~400            | Sets RX frequency to open the brake | 1.00             | ×                  |
|                |                           | frequency]              | [Hz]             |                                     |                  |                    |
| 186            | A456                      | [Brake close            | 0~19             | Sets delay time to close the brake  | 1.00             | ×                  |
| 100            | A430                      | delay time]             | [s]              | Jets delay time to close the brake  | 1.00             | ^                  |
| 187            | A457                      | [Brake close            | 0~400            | Sata fraguancy to aloga the brake   | 0.00             |                    |
| 107            | M407                      | frequency               | [Hz]             | Sets frequency to close the brake   | 2.00             | ×                  |

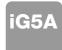

## **Protective Functions**

| Keypad display | Protective functions                                | Descriptions                                                                                                    |
|----------------|-----------------------------------------------------|----------------------------------------------------------------------------------------------------|
| OLF            | Overcurrent                                         | The inverter turns off its output when the output current of the inverter flows more than 200% of the inverter rated current.                                                                                                    |
| <u>GFŁ</u>     | Ground fault current                                | The inverter turns off its output when a ground fault occurs and the ground fault current is more than the internal setting value of the inverter.                                                                                                    |
|                | Inverter Overload                                   | The inverter turns off its output when the output current of the inverter flows more than the rated level (150% for 1 minute).                                                                                                    |
| <u> </u>       | Overload trip                                       | The inverter turns off its output if the output current of the inverter flows at 150% of the inverter rated current for more than the current limit time (1min).                                                                                             |
| <u> </u>       | Heat sink overheat                                  | The inverter turns off its output if the heat sink overheats due to a damaged cooling fan or an alien substance in the cooling fan by detecting the temperature of the heat sink.                                                                            |
| bür            | Output Phase loss                                   | The inverter turns off its output when the one or more of the output (U, V, W) phase is open. The inverter detects the output current to check the phase loss of the output.                                                                                 |
| <u>nn</u> F    | Over voltage                                        | The inverter turns off its output if the DC voltage of the main circuit increases higher than 400V when the motor decelerates. This fault can also occur due to a surge voltage generated at the power supply system.                                        |
| [ Lut          | Low voltage                                         | The inverter turns off its output if the DC voltage is below 180V because insufficient torque or overheating of the motor can occur when the input voltage of the inverter drops.                                                                            |
| EFH            | Electronic Thermal                                  | The internal electronic thermal of the inverter determines the overheating of the motor. If the motor is overloaded, the inverter turns off the output. The inverter cannot protect the motor when driving a motor having more than 4 poles or multi motors. |
|                | Input phase loss                                    | Inverter output is blocked when one of R, S, T is open or the electrolytic capacitor needs to be replaced.                                                                                                    |
| FLEL           | Self-diagnostic malfunction                         | Displayed when IGBT damage, output phase short, output phase ground fault or output phase open occurs.                                                                                                    |
| EEP            | Parameter save error                                | Displayed when user-setting parameters fails to be entered into memory.                                                                                                    |
| Hiir           | Inverter hardware fault                             | Displayed when an error occurs in the control circuitry of the inverter.                                                                                                    |
| Err            | Communication Error                                 | Displayed when the inverter cannot communicate with the keypad.                                                                                                    |
| LELL           | Remote keypad communication error                   | Displayed when the inverter and the remote keypad do not communicate with each other. It does not stop inverter operation.                                                                                                    |
|                | Keypad error                                        | Displayed after the inverter resets the keypad when a keypad error occurs and this                                                                                                    |
| (FAU)          | Cooling fan fault                                   | Displayed when a fault condition occurs in the inverter cooling fan.                                                                                                    |
| ESE            | Instant cut off                                     | Used for the emergency stop of the inverter. The inverter instantly turns off the output when the EST terminal is turned on. Caution: The inverter starts to regular operation when turning off the EST terminal while FX or RX terminal is ON.              |
| EFB            | External fault A contact input                      | When multi-function input terminal (I20-I24) is set to 19<br>{External fault signal input A: (Normal Open Contact)}, the inverter turns off the output.                                                                                                    |
| EFP            | External fault B contact input                      | When multi-function input terminal (I20-I24) is set to 19<br>{External fault signal input B: (Normal Close Contact)}, the inverter turns off the output.                                                                                                    |
|                | Operating method when the frequency command is lost | When inverter operation is set via analog input (0-10V or 0-20mA input) or option (RS-485) and no signal is applied, operation is done according to the method set in I62 (Operating method when the frequency reference is lost).                           |

## **Fault Remedy**

| Keypad display                                      | Cause                                                                                                    | Remedy                                                                                                    |
|-----------------------------------------------------|----------------------------------------------------------------------------------------------------|----------------------------------------------------------------------------------------------------|
|                                                     | Caution: When an overcurrent fault occurs, operation must be started after the cause is removed to avoid damage to IGBT inside the inverter.                                                                                                    |                                                                                                    |
| Overcurrent                                         | Accel/Decel time is too short compared to the GD <sup>2</sup> of the load.  Load is greater than the inverter rating.  Inverter output is issued when the motor is free running.  Output short circuit or ground fault has occurred.  Mechanical brake of the motor is operating too fast. | → Increase the Accel/Decel time.  → Replace the inverter with appropriate capacity.  → Resume operation after stopping the motor or use H22 (Speed search).  → Check output wiring.  → Check the mechanical brake.         |
| Ground fault current                                | Ground fault has occurred at the output wiring of the inverter. The insulation of the motor is damaged due to heat.                                                                                                    | <ul> <li>→ Check the wiring of the output terminal.</li> <li>→ Replace the motor.</li> </ul>                                                                                                    |
| Inverter overload                                   | Load is greater than the inverter rating.                                                                                                    | → Upgrade the capacity of motor and inverter or reduce the load weight.                                                                                                    |
| Overload trip                                       | Torque boost scale is set too large.                                                                                                    | → Reduce torque boost scale.                                                                                                    |
| Heat sink overheat                                  | Cooling system has faults. An old cooling fan is not replaced with a new one. Ambient temperature is too high.                                                                                                    | <ul> <li>→ Check for alien substances clogged in the heat sink.</li> <li>→ Replace the old cooling fan with a new one.</li> <li>→ Keep ambient temperature under 50° C.</li> </ul>                                         |
| Output Phase loss                                   | Faulty contact of magnetic switch at output.  Faulty output wiring.                                                                                                    | → Make connection of magnetic switch at output of the inverter securely.     → Check output wiring.                                                                                                    |
| Cooling fan fault                                   | An alien substance is clogged in a ventilating slot.  Inverter has been in use without changing a cooling fan.                                                                                                    | → Check the ventilating slot and remove the clogged substances.     → Replace the cooling fan.                                                                                                    |
| Over voltage                                        | Decel time is too short compared to the GD <sup>2</sup> of the load. Regenerative load is at the inverter output. Line voltage is too high.                                                                                                    | <ul> <li>→ Increase the Decel time.</li> <li>→ Use Dynamic Brake Unit.</li> <li>→ Check whether line voltage exceeds its rating.</li> </ul>                                                                                |
| Low voltage                                         | Line voltage is low. Load larger than line capacity is connected to line (ex: welding machine, motor with high starting current connected to the commercial line). Faulty magnetic switch at the input side of the inverter.                                                               | → Check whether line voltage is below its rating.  → Check the incoming AC line.  Adjust the line capacity corresponding to the load.  → Change a magnetic switch.                                                         |
| Electronic thermal                                  | Motor has overheated. Load is greater than inverter rating. ETH level is set too low.  Inverter capacity is incorrectly selected. Inverter has been operated at low speed for too long.                                                                                                    | → Reduce load weight and operating duty.  → Change inverter with higher capacity.  → Adjust ETH level to an appropriate level.  → Select correct inverter capacity.  → Install a cooling fan with a separate power supply. |
| External fault A contact input                      |                                                                                                    |                                                                                                    |
| External fault B contact input                      | The terminal set to "18 (External fault- A)" or "19 (External fault-B)" in I20-I24 in I/O group is ON.                                                                                                    | Eliminate the cause of fault at circuit connected to external fault terminal or cause of external fault input.                                                                                                    |
| Operating method when the frequency command is lost | No frequency command is applied to V1 and I.                                                                                                    | Check the wiring of V1 and I and frequency reference level.                                                                                                    |
| Remote keypad communication error                   | Communication error between inverter keypad and remote keypad.                                                                                                    | → Check for connection of communication line and connector.                                                                                                    |
| EFP H''E                                            | - EEP: Parameter save error<br>- HWT: Hardware fault<br>- Err: Communication Error<br>- COM: Keypad error                                                                                                    | → Contact your LSIS sales distributor.                                                                                                    |

### Leading Innovation, Creating Tomorrow

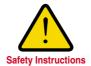

- · For your safety, please read user's manual thoroughly before operating.
- · Contact the nearest authorized service facility for examination, repair, or adjustment.
- Please contact qualified service technician when you need maintenance Do not disassemble or repair by yourself!
- Any maintenance and inspection shall be performed by the personnel having expertise concerned.

© 2005.5 LS Industrial Systems Co.,Ltd. All rights reserved.

### LS Industrial Systems Co., Ltd.

#### **■ HEAD OFFICE**

LS Tower 1026-6, Hogye-dong, Dongan-gu, Anyang-si, Gyeonggi-do 431-848, Korea

■ Europe +82-2-2034-4376 / ywsohn@lsis.biz ■Middle East +82-2-2034-4901 / bonseongk@lsis.biz ■South West Asia +82-2-2034-4645 / sungkyup@lsis.biz ■South East Asia +82-2-2034-4707 / ohpark@lsis.biz **CIS** +82-2-2034-4913 / jinhkang@lsis.biz ■ America +82-2-2034-4377 / younsupl@lsis.biz

Specifications in this catalog are subject to change without notice due to continuous product development and improvement.

#### ■ Global Network

• LS Industrial Systems (Middle East) FZE >> Dubai, U.A.E.

Address: LOB 19 JAFZA VIEW TOWER Room 205, Jebel Ali Freezone P.O. Box 114216, Dubai, United Arab Emirates
Tel: 971-4-886 5360 Fax: 971-4-886-5361 e-mail: jungyongl@lsis.biz

www.lsis.biz

Dalian LS Industrial Systems Co., Ltd. >> Dalian, China

Address: No.15, Liaohexi 3-Road, Economic and Technical Development zone, Dalian 116600, China Tel: 86-411-8273-7777 Fax: 86-411-8730-7560 e-mail: lixk@lsis.com.cn

 LS Industrial Systems (Wuxi) Co., Ltd. >> Wuxi, China
 Address: 102-A, National High & New Tech Industrial Development Area, Wuxi, Jiangsu, 214028, P.R.China Tel: 86-510-8534-6666 Fax: 86-510-522-4078 e-mail: xuhg@lsis.com.cr

LS-VINA Industrial Systems Co., Ltd. >> Hanoi, Vietnam

Address: Nguyen Khe - Dong Anh - Ha Noi - Viet Nam Tel: 84-4-882-0222 Fax: 84-4-882-0220 e-mail: srjo@lsisvina.com

· LS-VINA Industrial Systems Co., Ltd. >> Hochiminh , Vietnam Tel: 84-8-3822-7941 Fax: 84-8-3822-7942 e-mail: sbpark@lsisvina.com

• LS Industrial Systems Tokyo Office >> Tokyo, Japan
Address: 16FL, Higashi-Kan, Akasaka Twin Tower 17-22, 2-chome, Akasaka, Minato-ku Tokyo 107-8470, Japan
Tel: 81-3-3582-9128 Fax: 81-3-3582-2667 e-mail: jschuna@lsis.biz

· LS Industrial Systems Shanghai Office >> Shanghai, China

Address: Room E-G, 12th Floor Huamin Empire Plaza, No.726, West Yan'an Road Shanghai 200050, P.R. China Tel: 86-21-5237-9977 (609) Fax: 89-21-5237-7191 e-mail: jinhk@lsis.com.cn

• LS Industrial Systems Beijing Office >> Beijing, China Address: B-Tower 17FL.Beijing Global Trade Center B/D. No.36, BeiSanHuanDong-Lu, DongCheng-District, Beijing 100013, P.R. China

Tel: 86-10-5825-6025,7 Fax: 86-10-5825-6026 e-mail: cuixiaorong@lsis.com.cn · LS Industrial Systems Guangzhou Office >> Guangzhou, China

Address: Room 1403,14F,New Poly Tower,2 Zhongshan Liu Road,Guangzhou, P.R. China Tel: 86-20-8326-6764 Fax: 86-20-8326-6287 e-mail: linsz@lsis.biz

 LS Industrial Systems Chengdu Office >> Chengdu, China Address: Room 1701 17Floor, huanminhanjun internationnal Building, No1 Fuxing Road Chengdu, 610041, P.R. China Tel: 86-28-8670-3101 Fax: 86-28-8670-3203 e-mail: yangcf@lsis.com.cn

• LS Industrial Systems Qingdao Office >> Qingdao, China
Address: 7B40,Haixin Guangchang Shenye Building B, No.9, Shandong Road Qingdao 26600, P.R. China
Tel: 86-532-8501-6568 Fax: 86-532-583-3793 e-mail: lirj@lsis.com.cn

2010.03